## [VPN с компьютера в](https://mum.mikrotik.com/2018/RUM/agenda)  [корпоративную сеть](https://mum.mikrotik.com/2018/RUM/agenda)

Алексей Чудин Москва, МУМ 2018

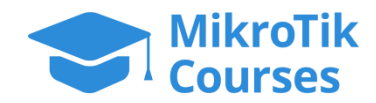

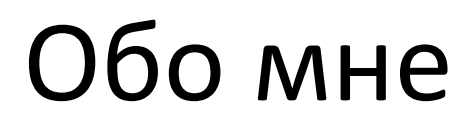

#### **Алексей Чудин**

Сертифицированный тренер MikroTik с 2014 г. Сертификаты:

**MikroTik:** MTCNA, MTCRE, MTCWE, MTCTCE, MTCUME, MTCINE, MTCIPv6E,

**MikroTik Trainer №0246**

**Microsoft:** MCP, MCSA

**Cisco:** CCNA, CCNP (R&S)

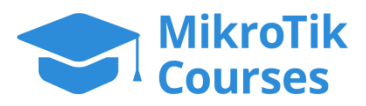

### www.mikrotik-courses.ru

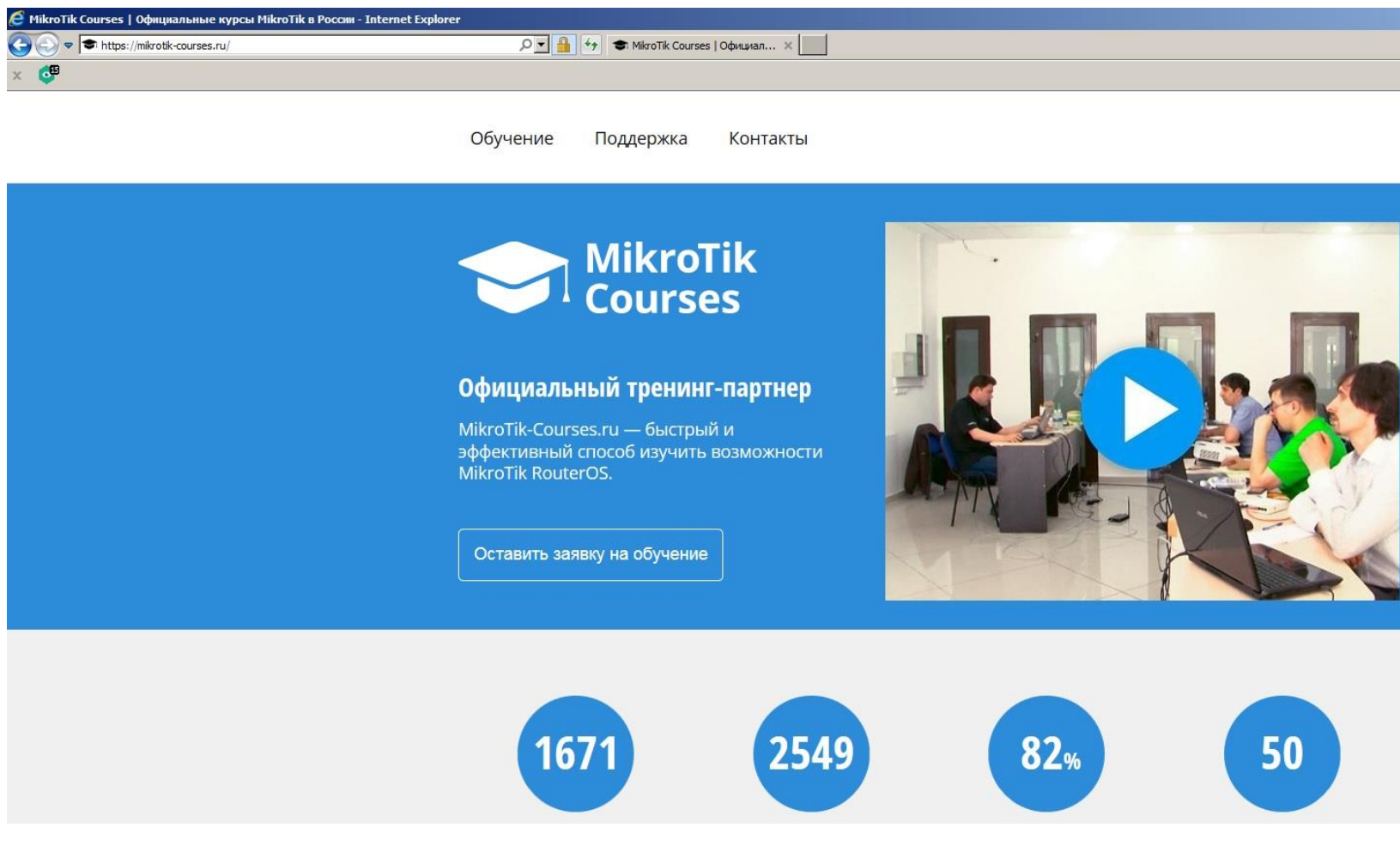

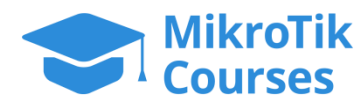

#### **MikroTik-Courses.ru:** ведущий тренинг-центр **MikroTik** в России и СНГ

За 4,5 года работы:

- Обучен **1671** специалист
- выдано **2549** сертификатов

( MTCNA, MTCRE, MTCWE, MTCTCE, MTCINE, MTCIPv6E )

- в среднем проводится 2 тренинга в неделю
- 4 тренера:
- Алексей Чудин
- Александр Романов
- <u>Николай Кузнецов</u>
- Максим Бусов

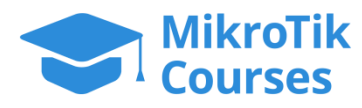

### **MikroTik-Courses.ru:** ведущий тренинг-центр **MikroTik** в России и СНГ

За 4,5 года работы:

- 5 стран ( РФ, РБ, Казахстан, Кыргызстан, Индия )
- 50 городов
- География от Калининграда до Владивостока и от Архангельска до Калькутты
- Тренинги в Риге в собственном тренинг-центре компании **MikroTik** (октябрь)

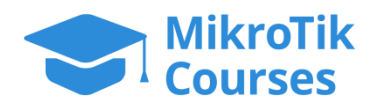

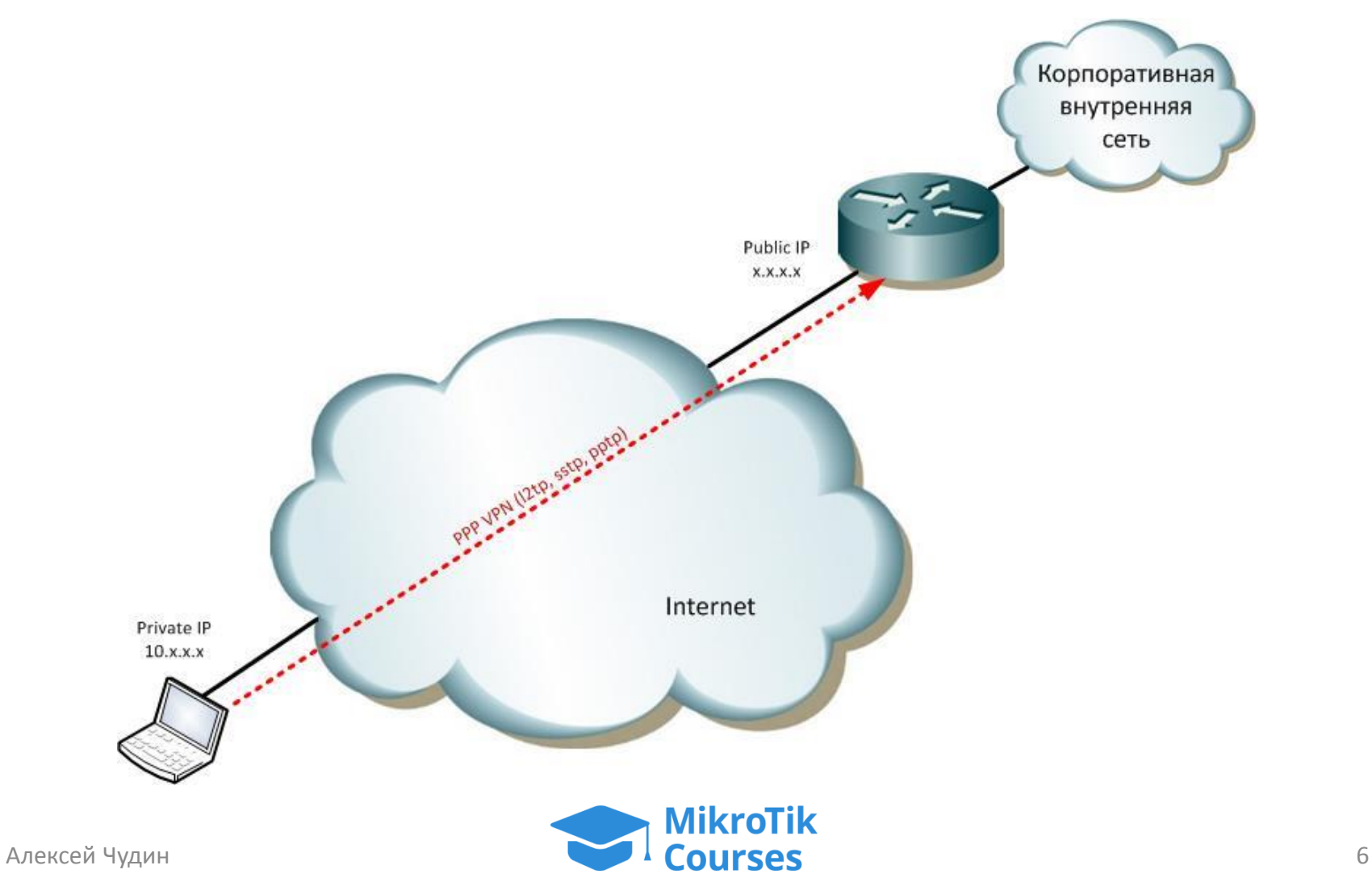

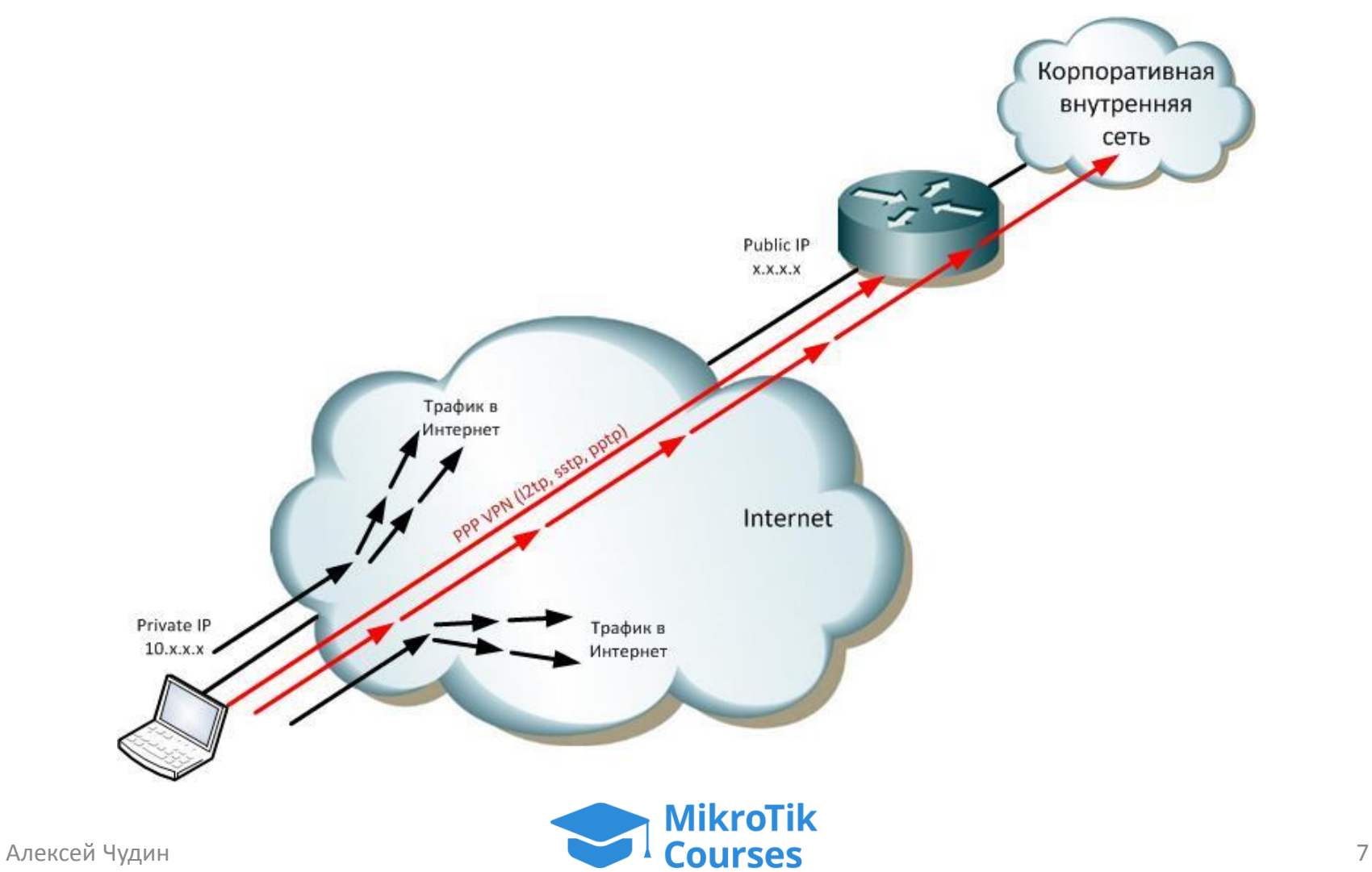

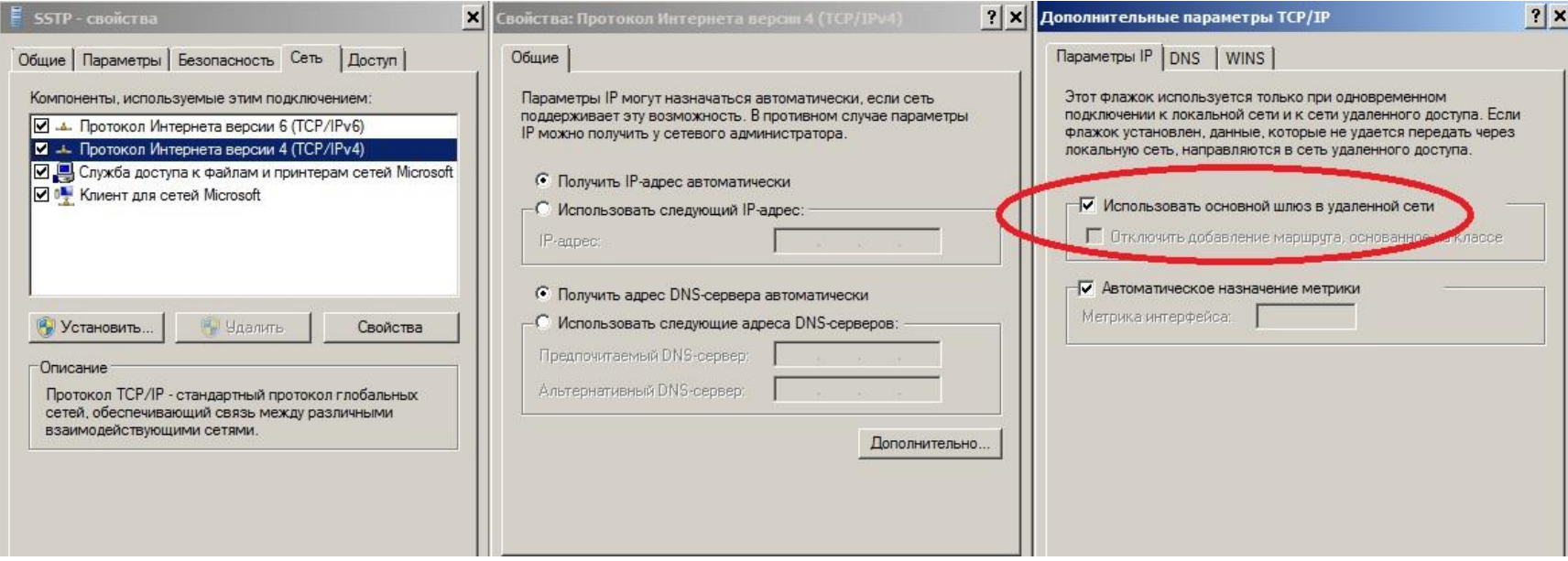

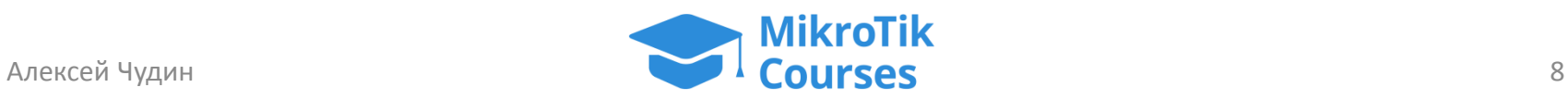

- Снимаем галочку
- Теперь все маршруты в рабочую сеть придется писать руками…
- А если сетей много?
- И они постоянно добавляются (сеть растет)?

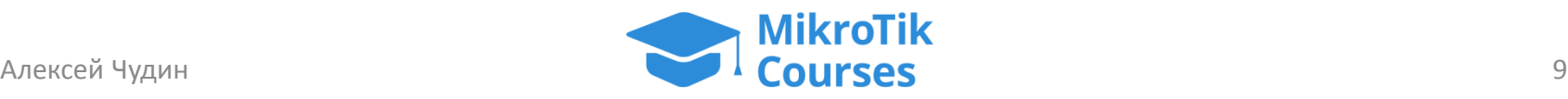

• VPN'ы не занимаются передачей маршрутов…

• Как насчет протоколов маршрутизации?

• OSPF, RIP, BGP?

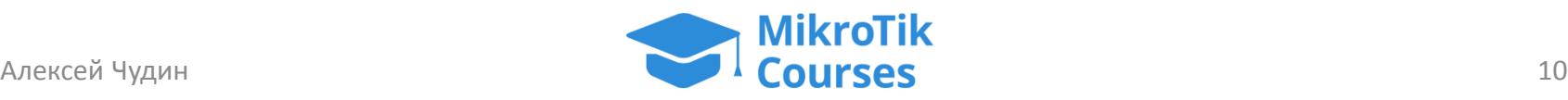

# RIP!

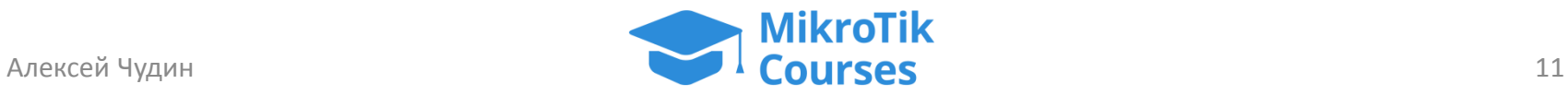

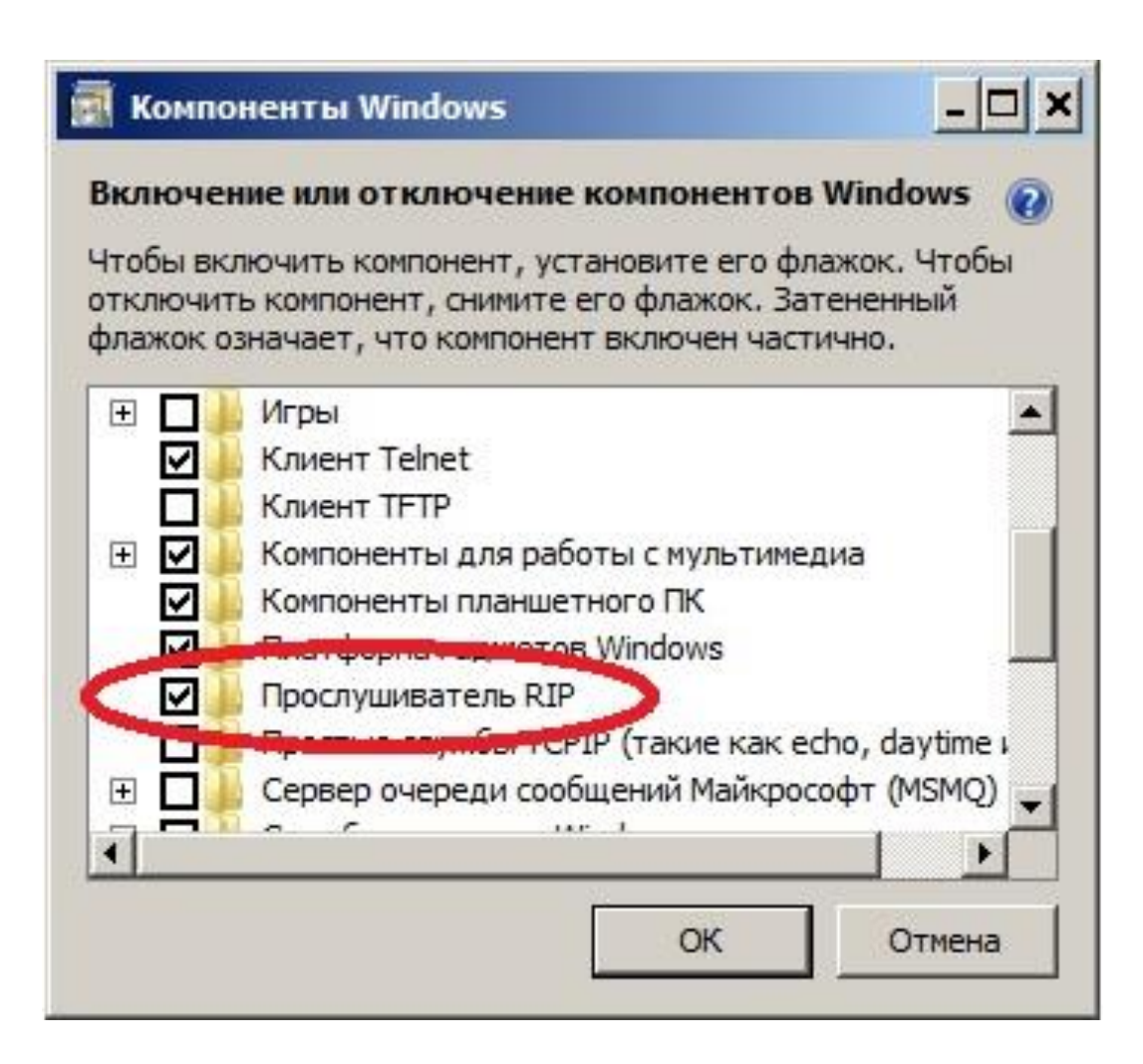

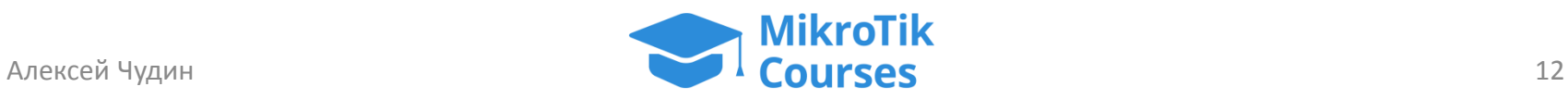

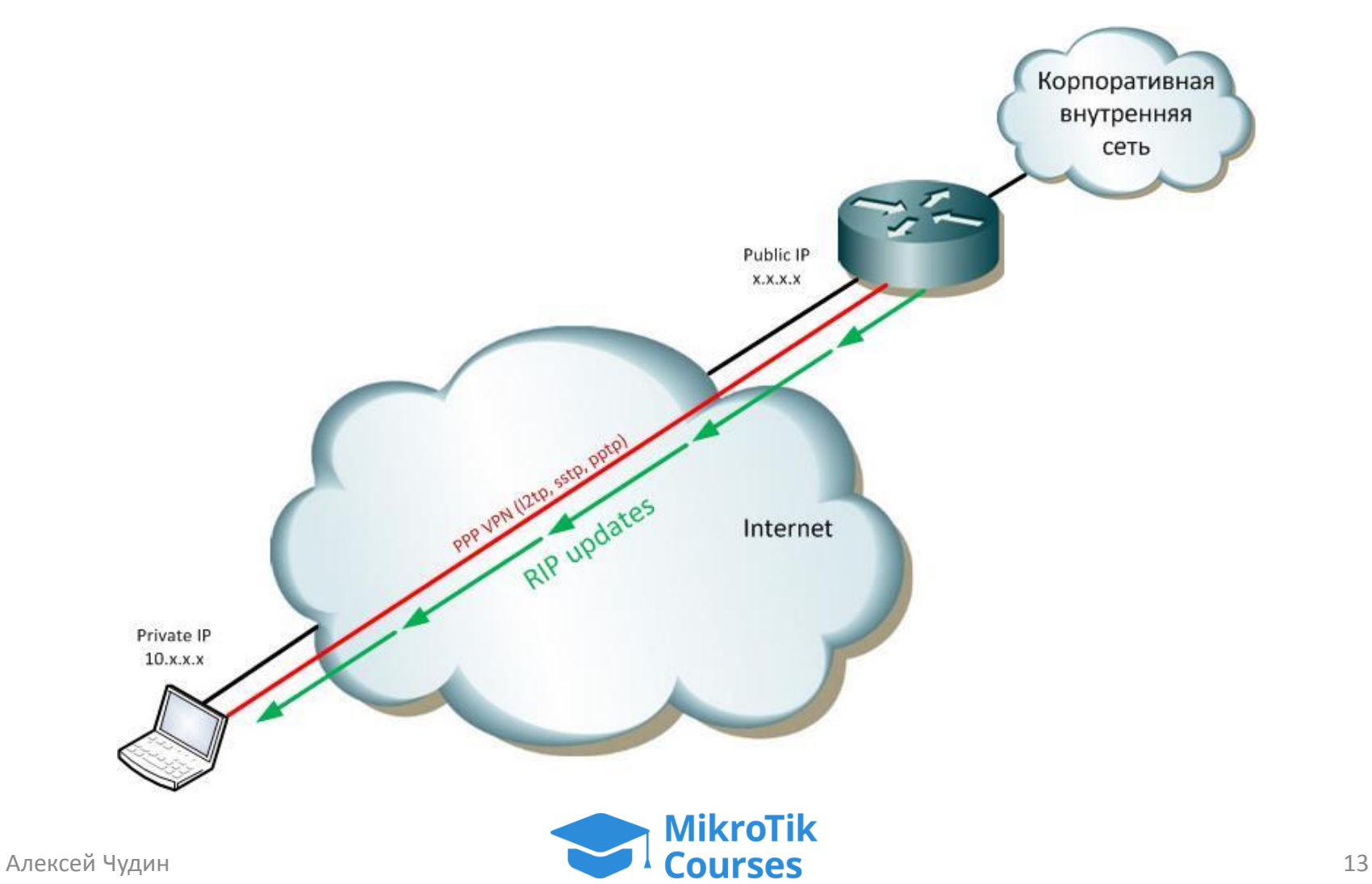

#### 1. Включаем PPP-сервер

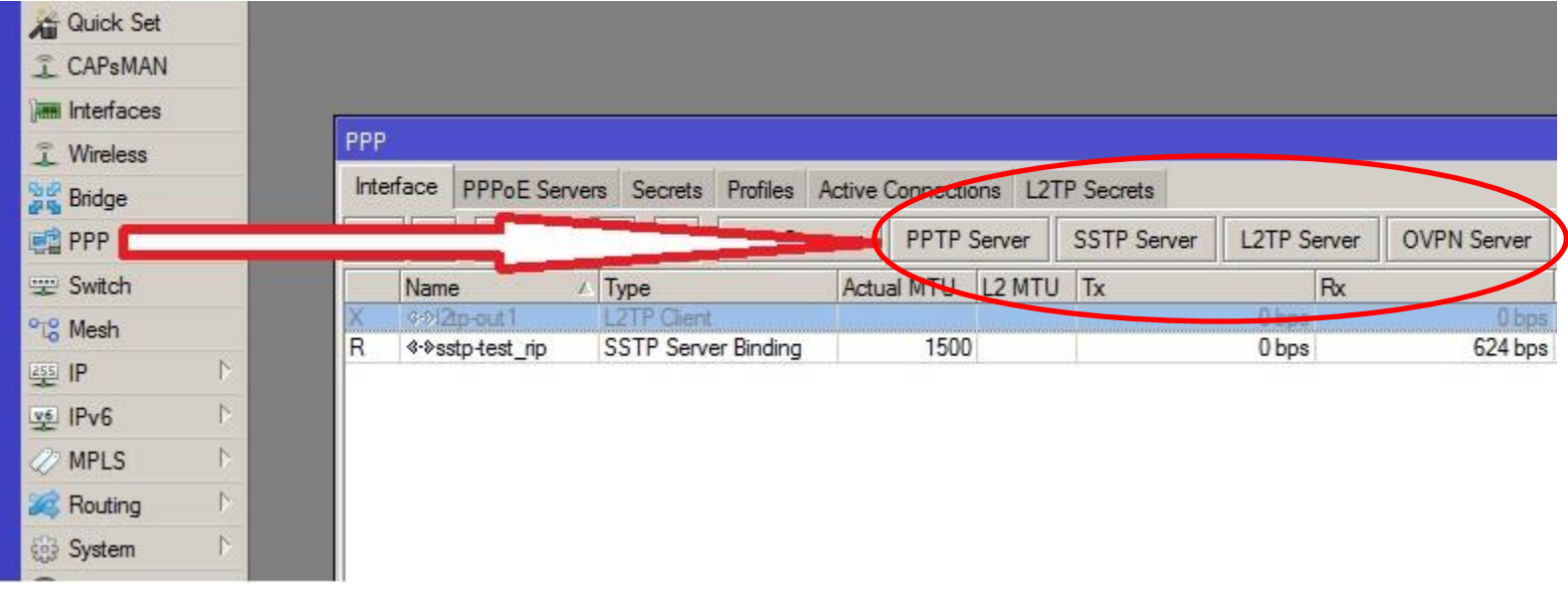

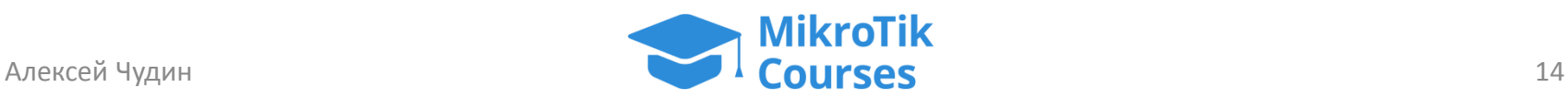

#### 2. Заводим юзера

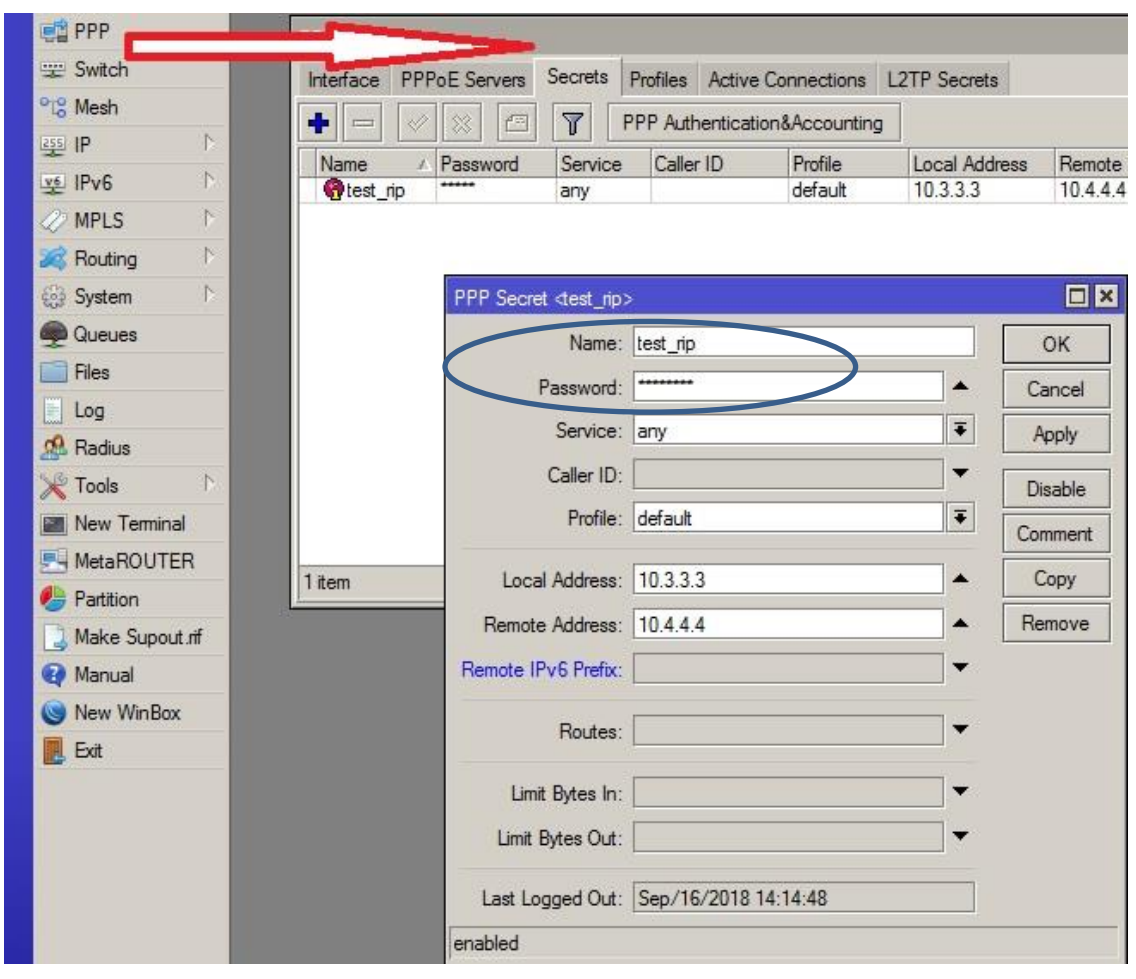

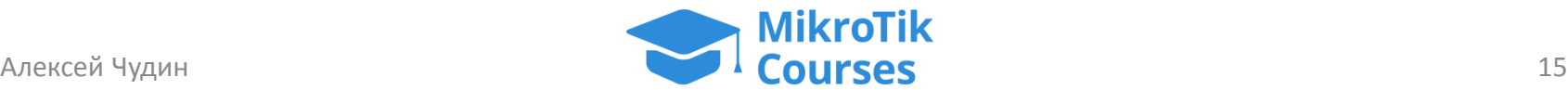

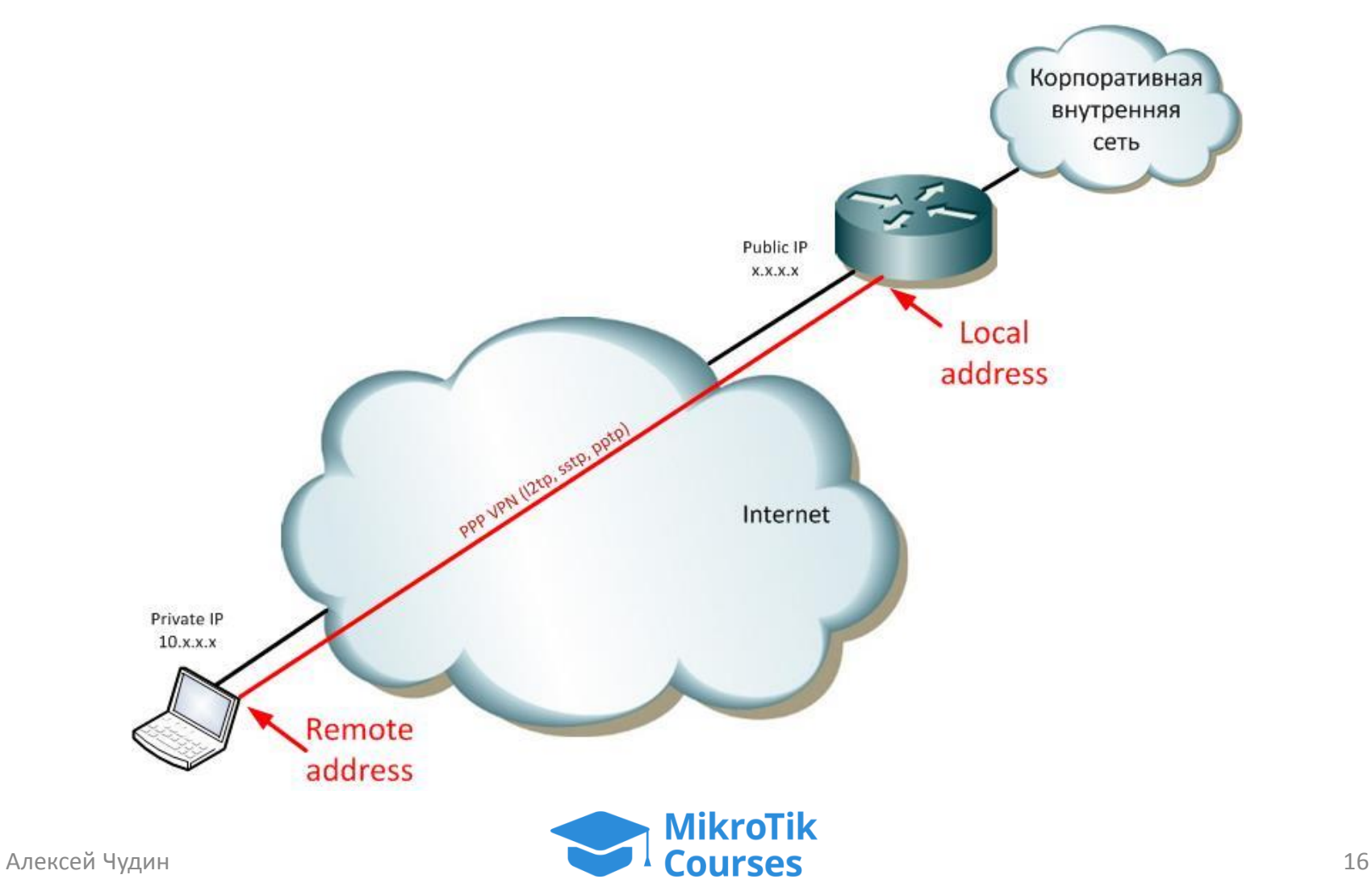

### Решение задачи 3. Создаем server binding

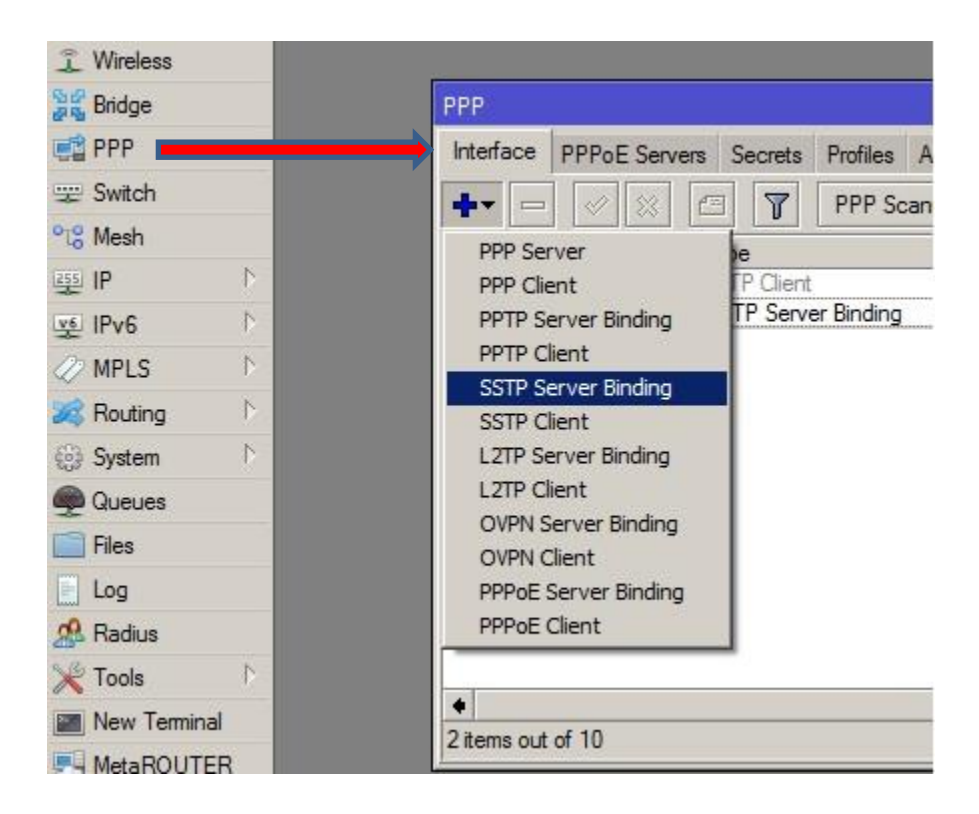

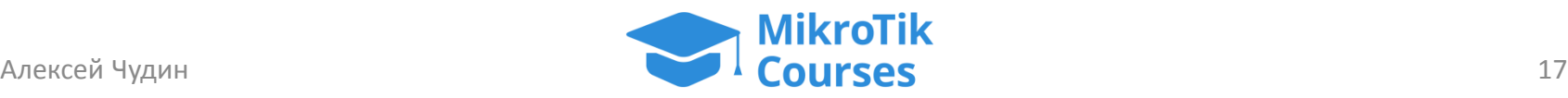

#### 3. Создаем server binding

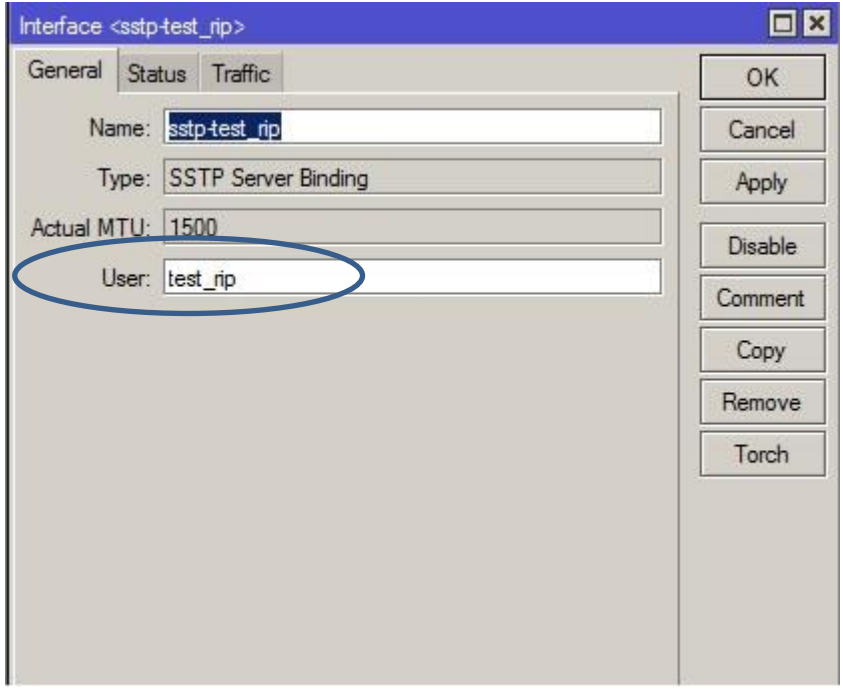

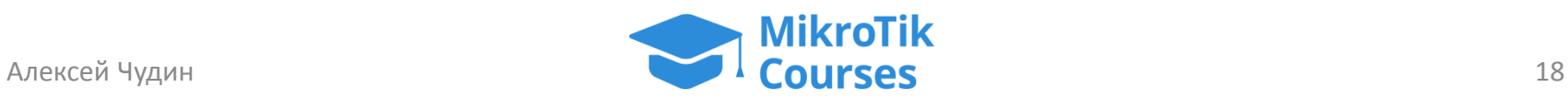

#### 4. Запускаем протокол RIP на роутере

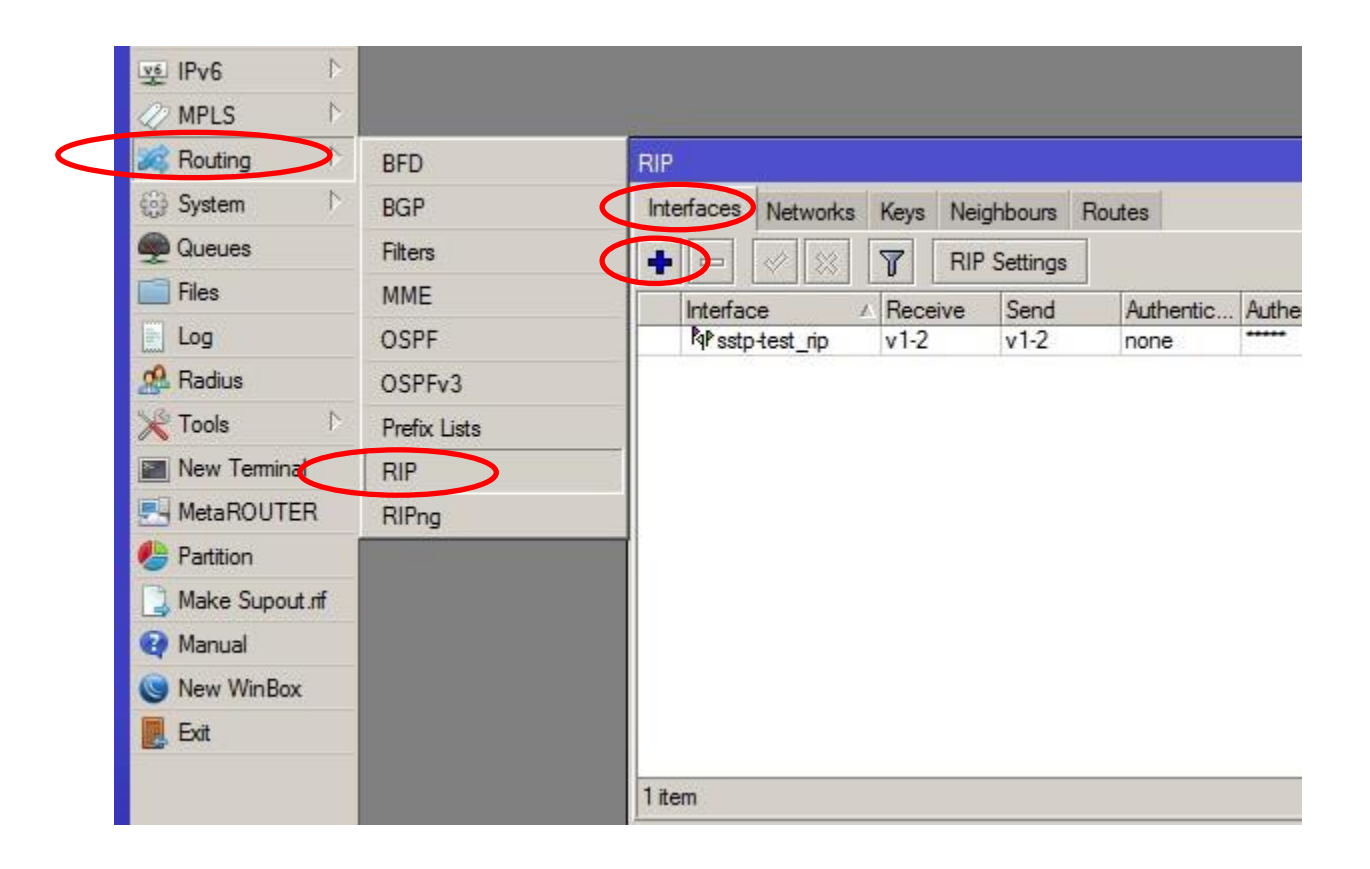

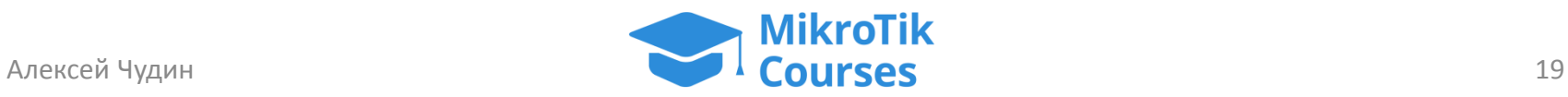

#### 4. Запускаем протокол RIP на роутере

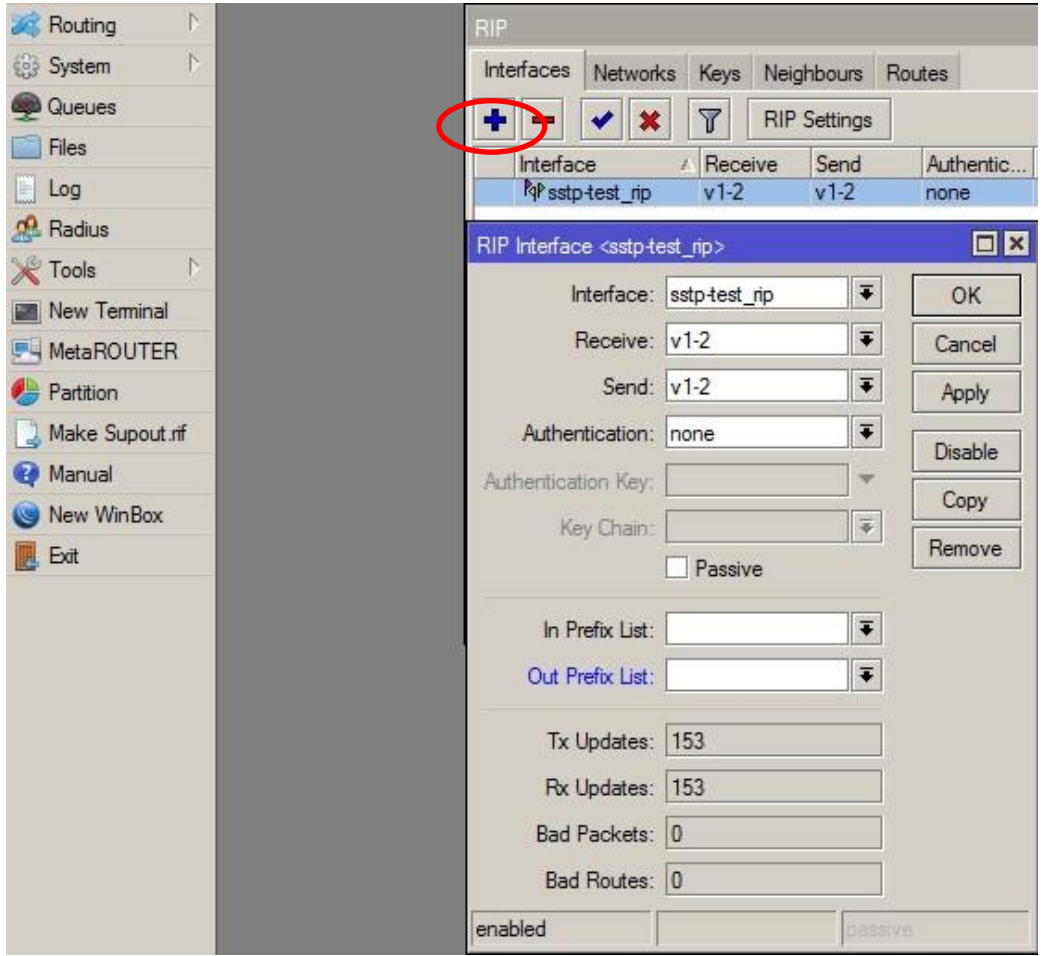

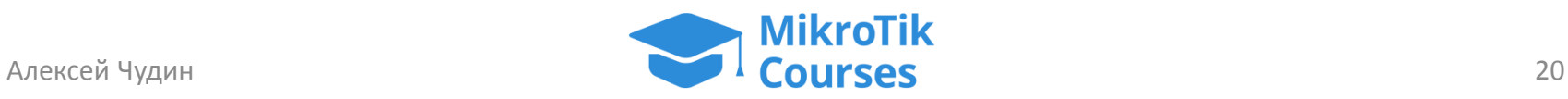

#### 4. Запускаем протокол RIP на роутере

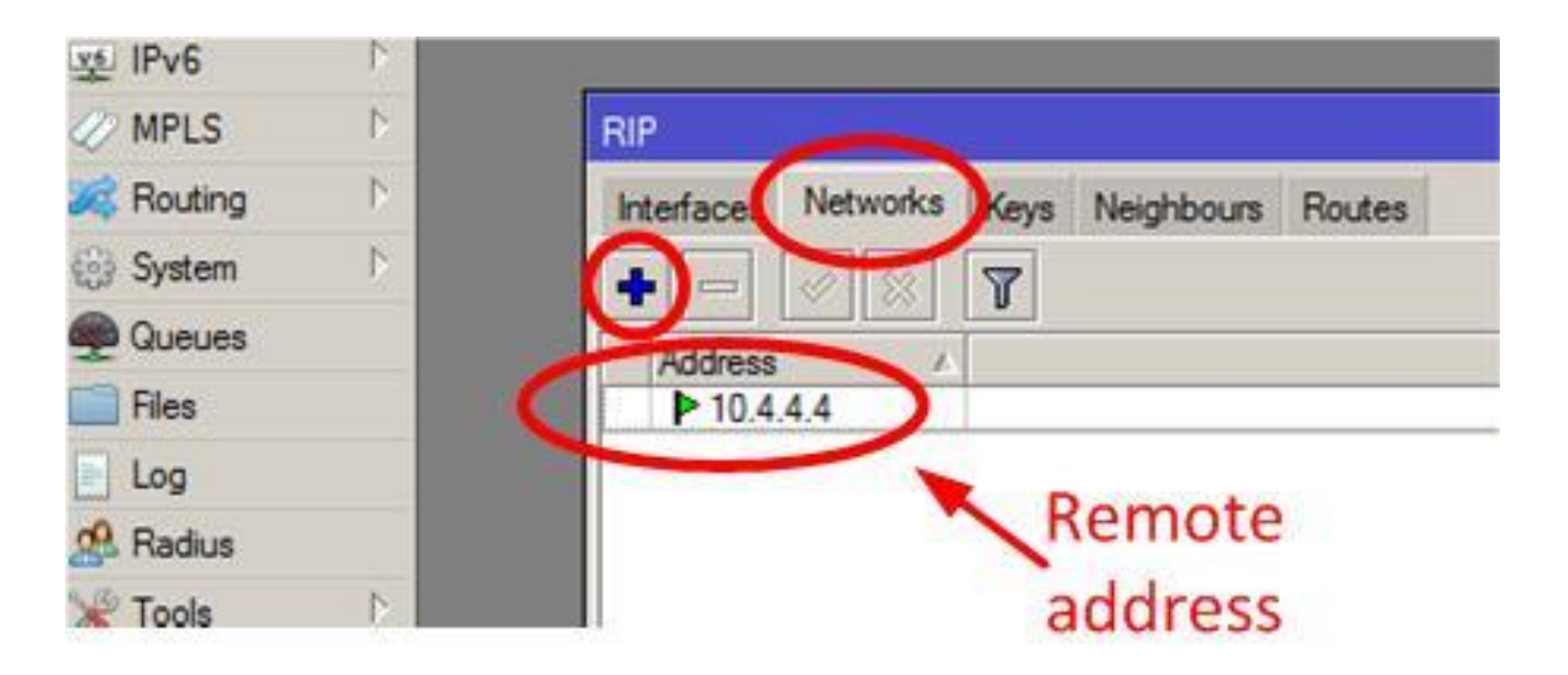

#### **Remote address** – это адрес нашего компьютера

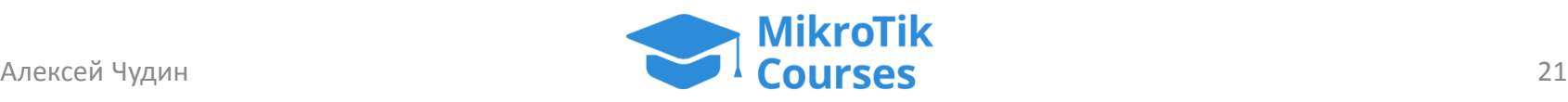

- Если строить сеть на основе протокола RIP, то update'ы будут прилетать на компьютер
- Вроде все работает?
	- Компьютер выходит в интернет не через VPN
	- а все маршруты из корпоративной сети приходят на компьютер…

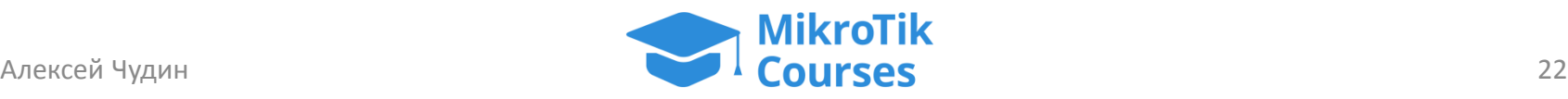

- Сеть строить есть смысл на протоколе OSPF  $\odot$
- Осталось только передать маршруты из OSPF в RIP!
- Называется данный процесс **Redistribution**

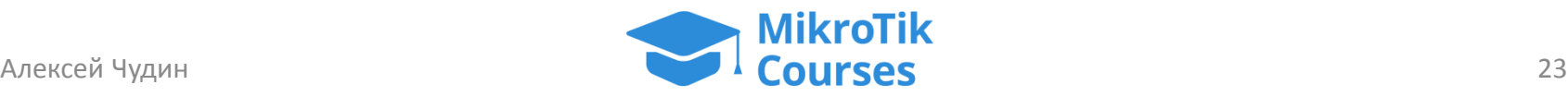

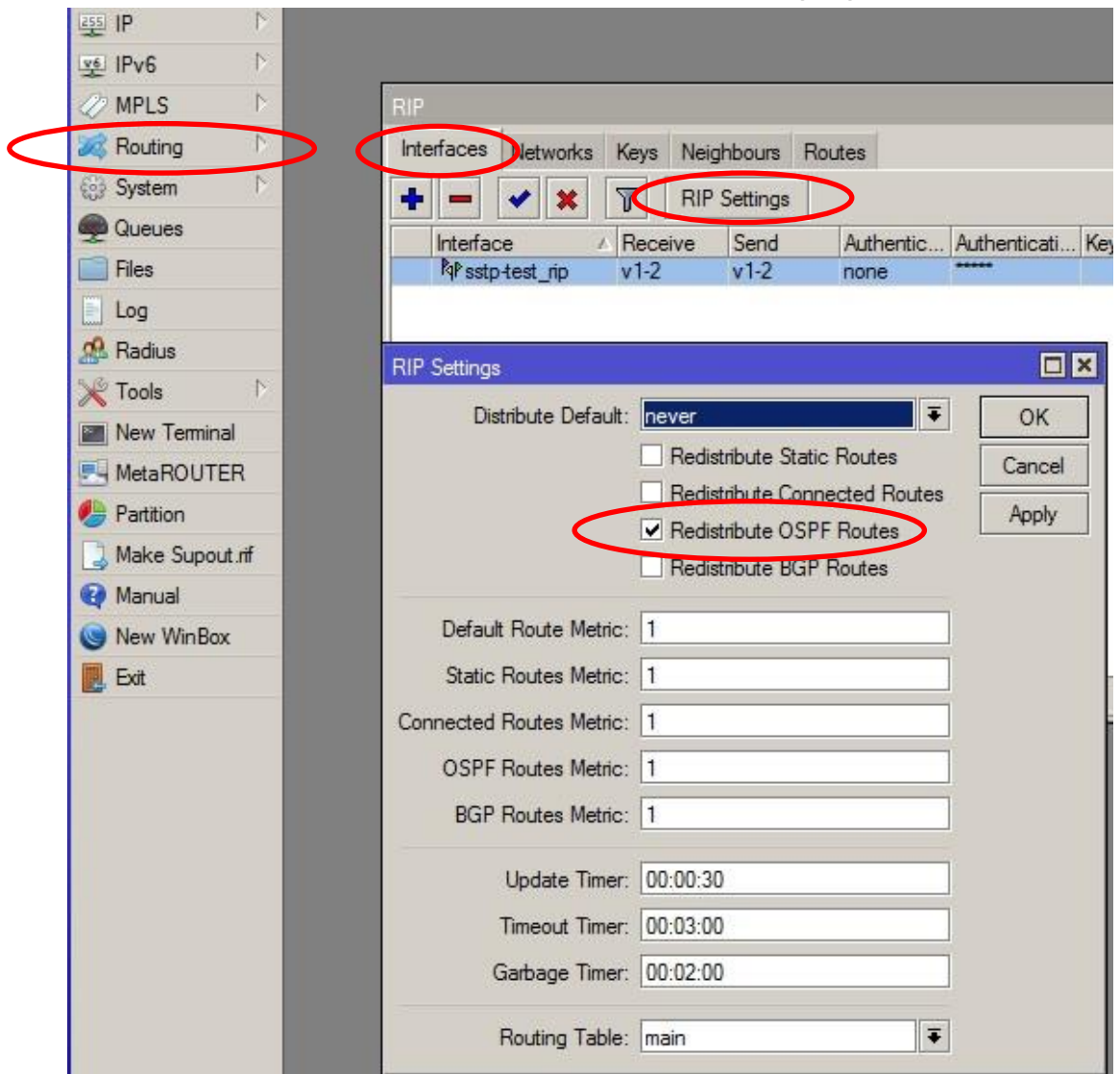

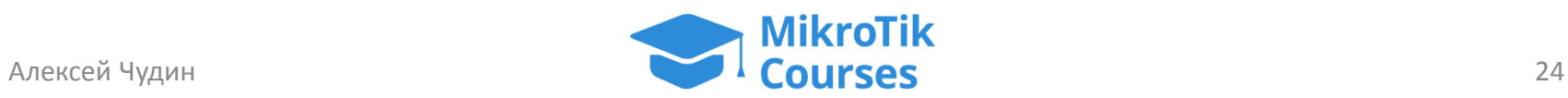

- Остался последний шаг: анонсировать наш **Remote Address** (адрес компьютера на конце туннеля) в OSPF
- Это нужно, чтобы в корпоративной сети появился маршрут **/32** до самого компьютера

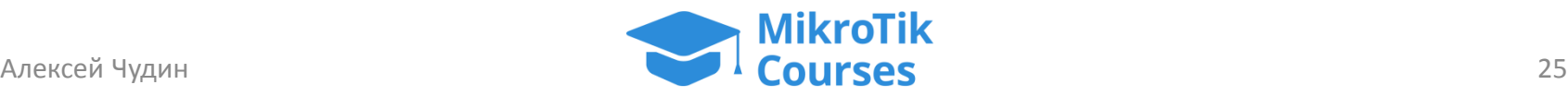

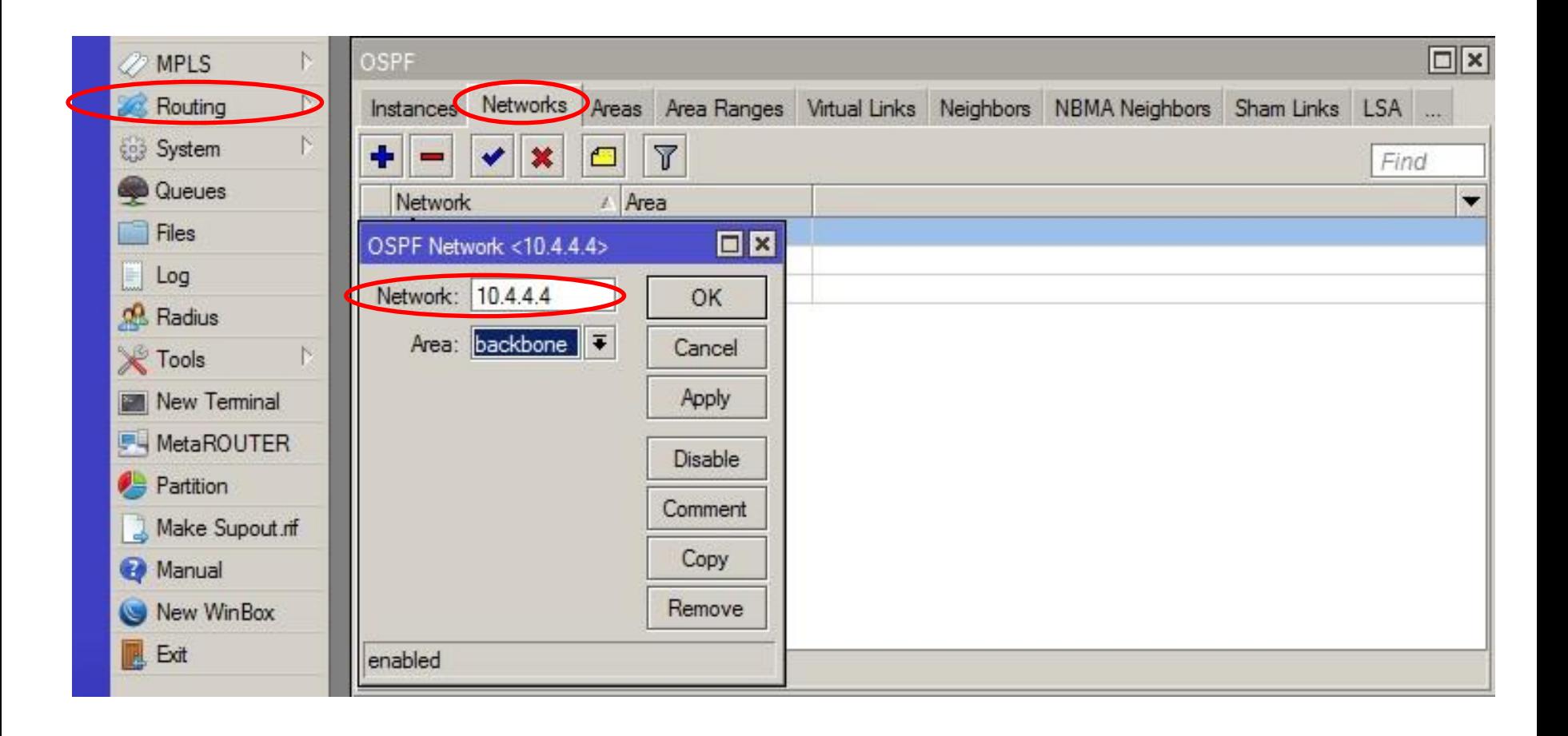

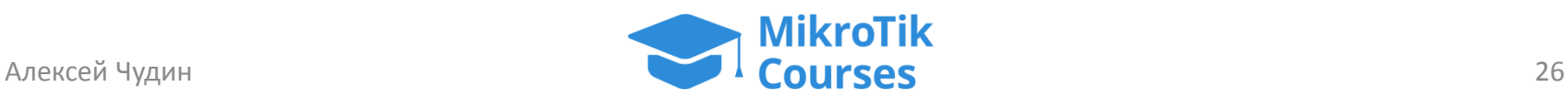

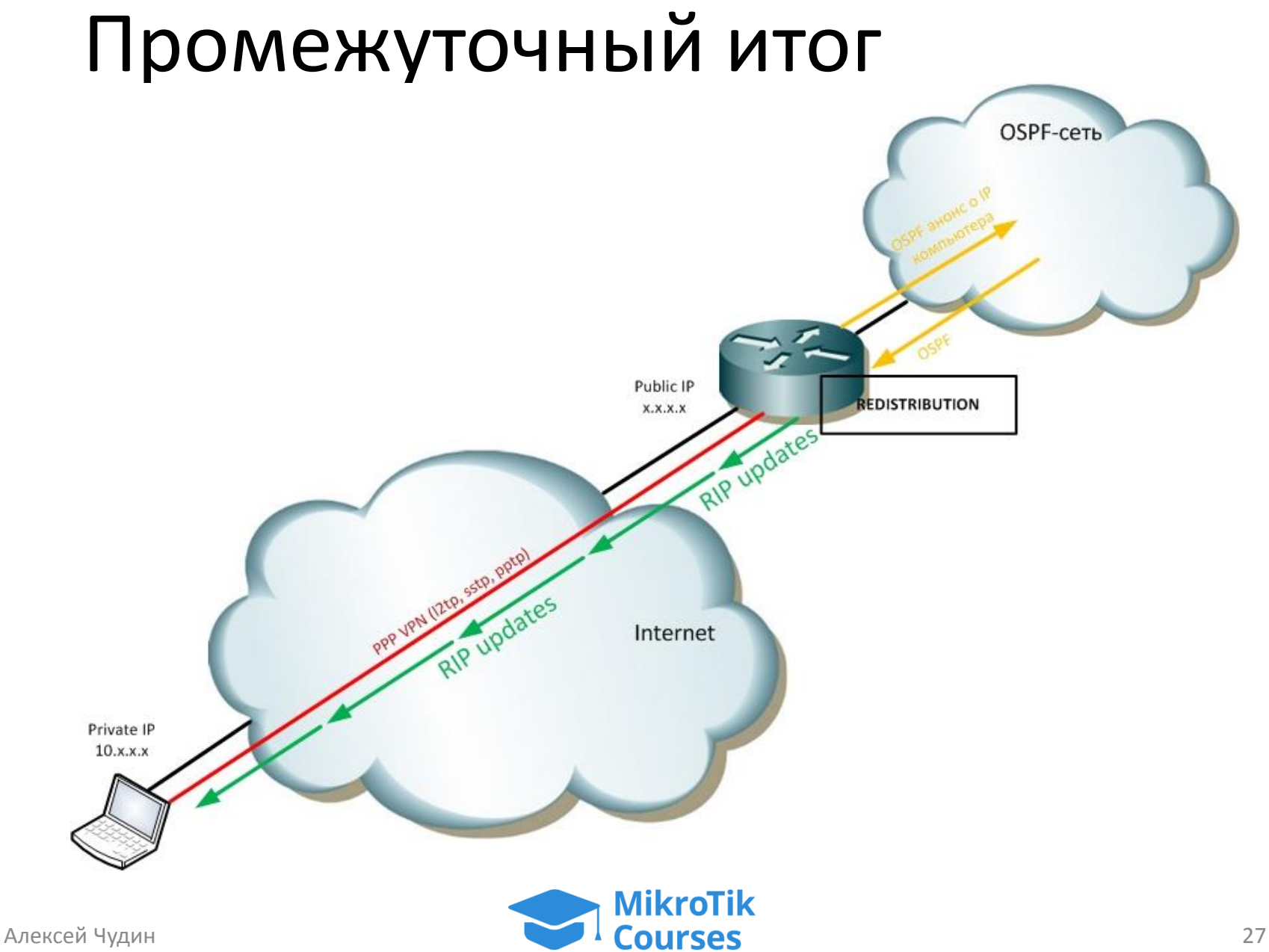

## Промежуточный итог

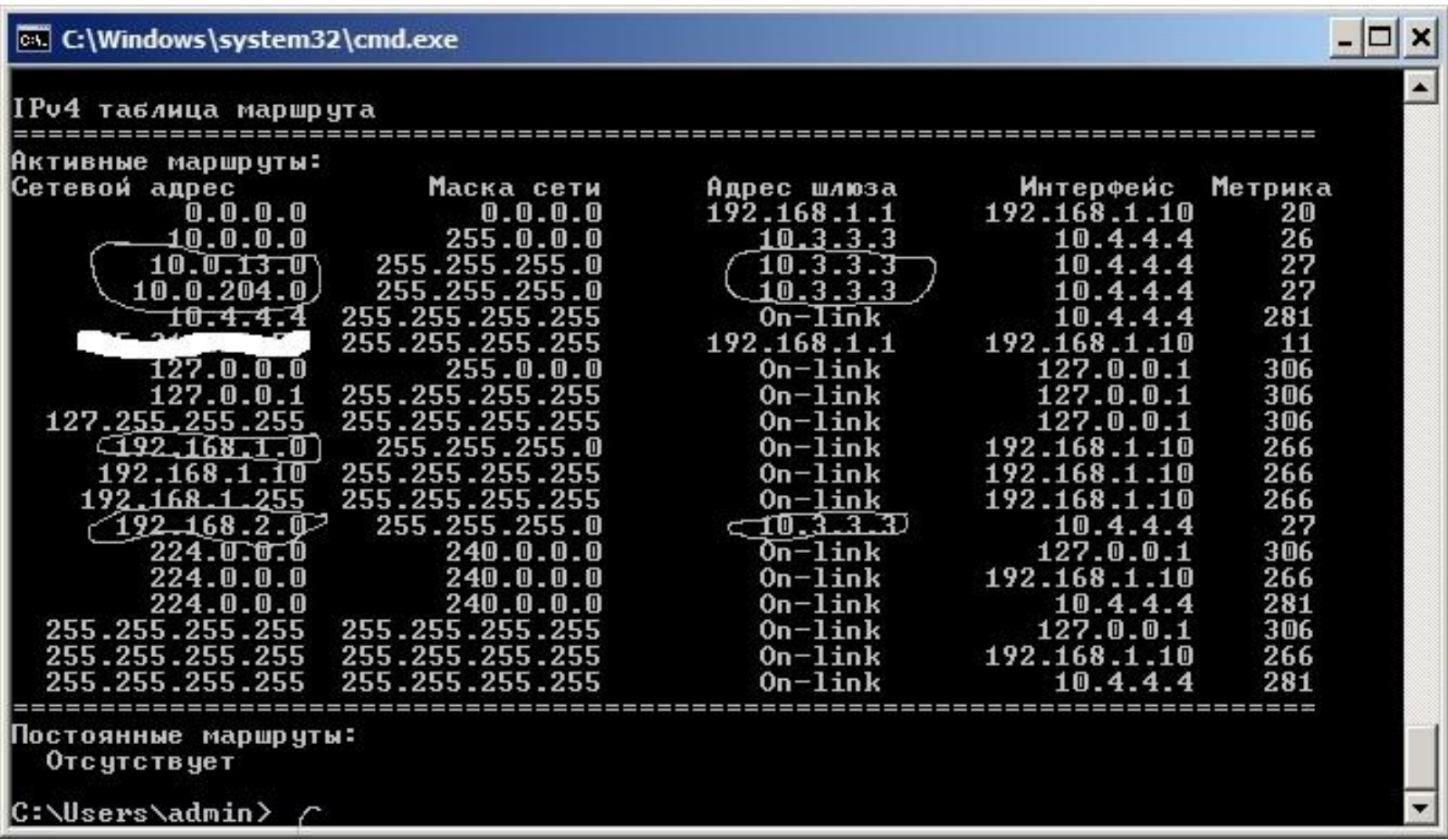

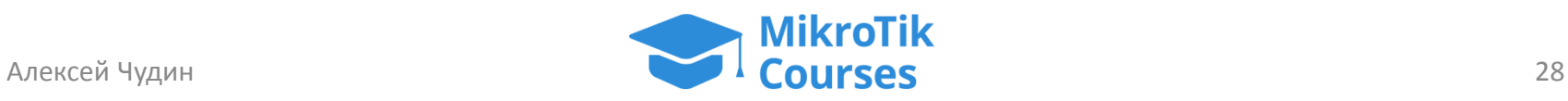

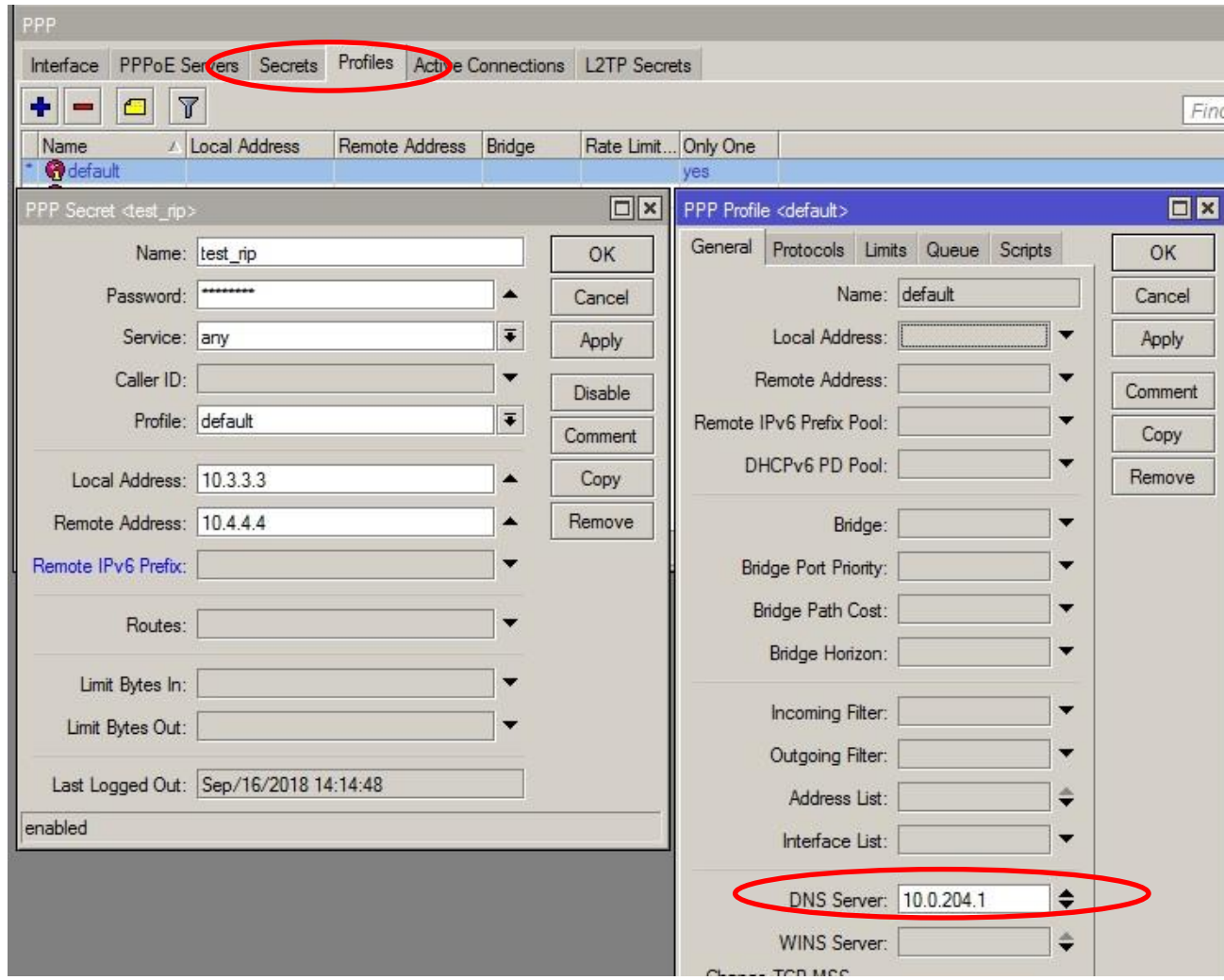

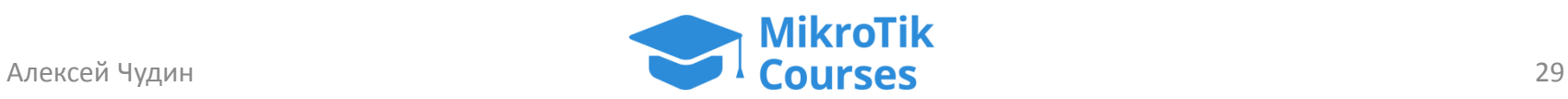

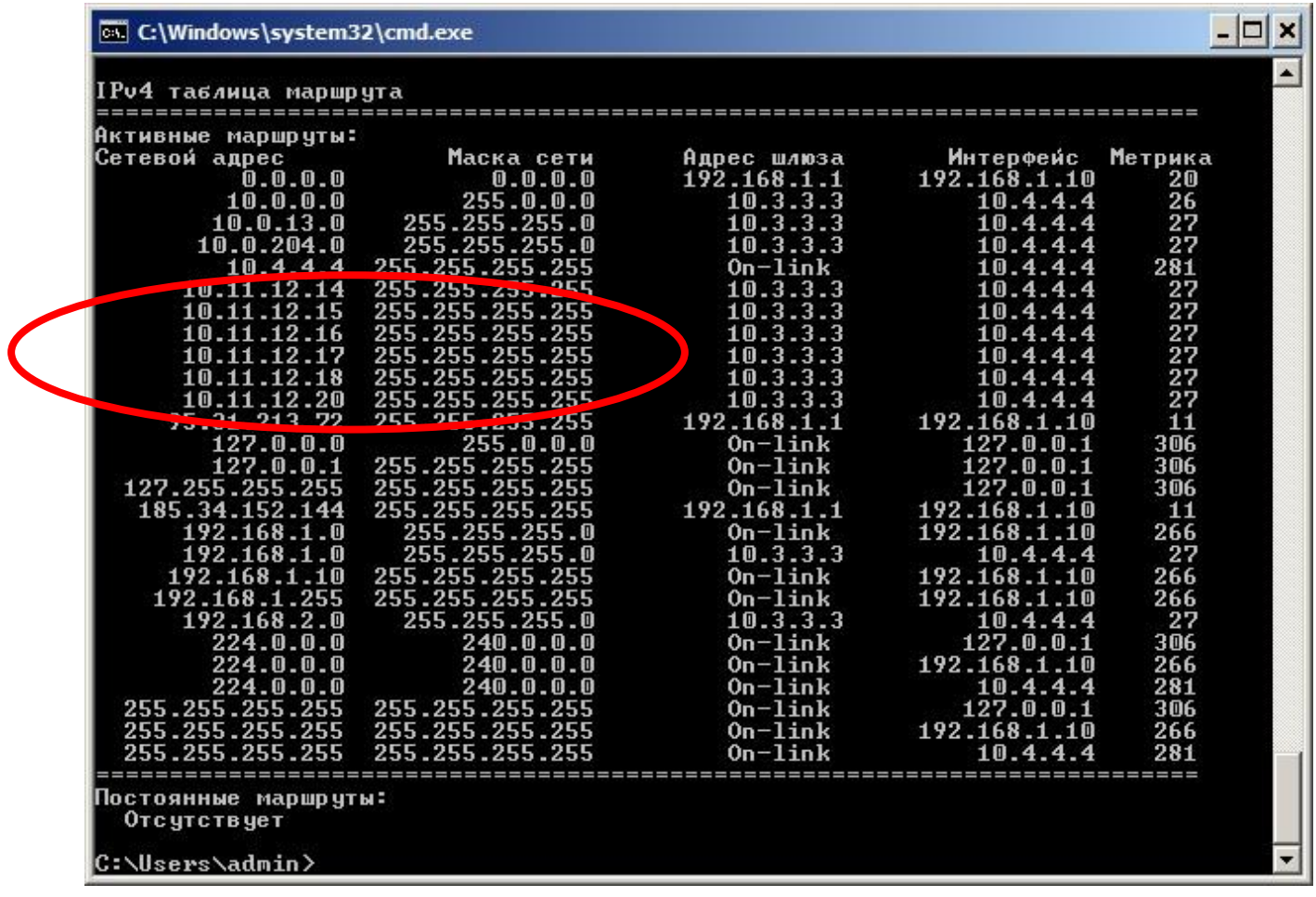

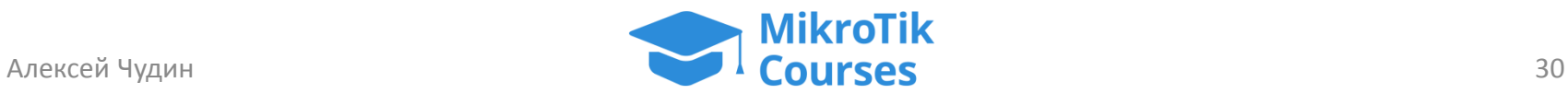

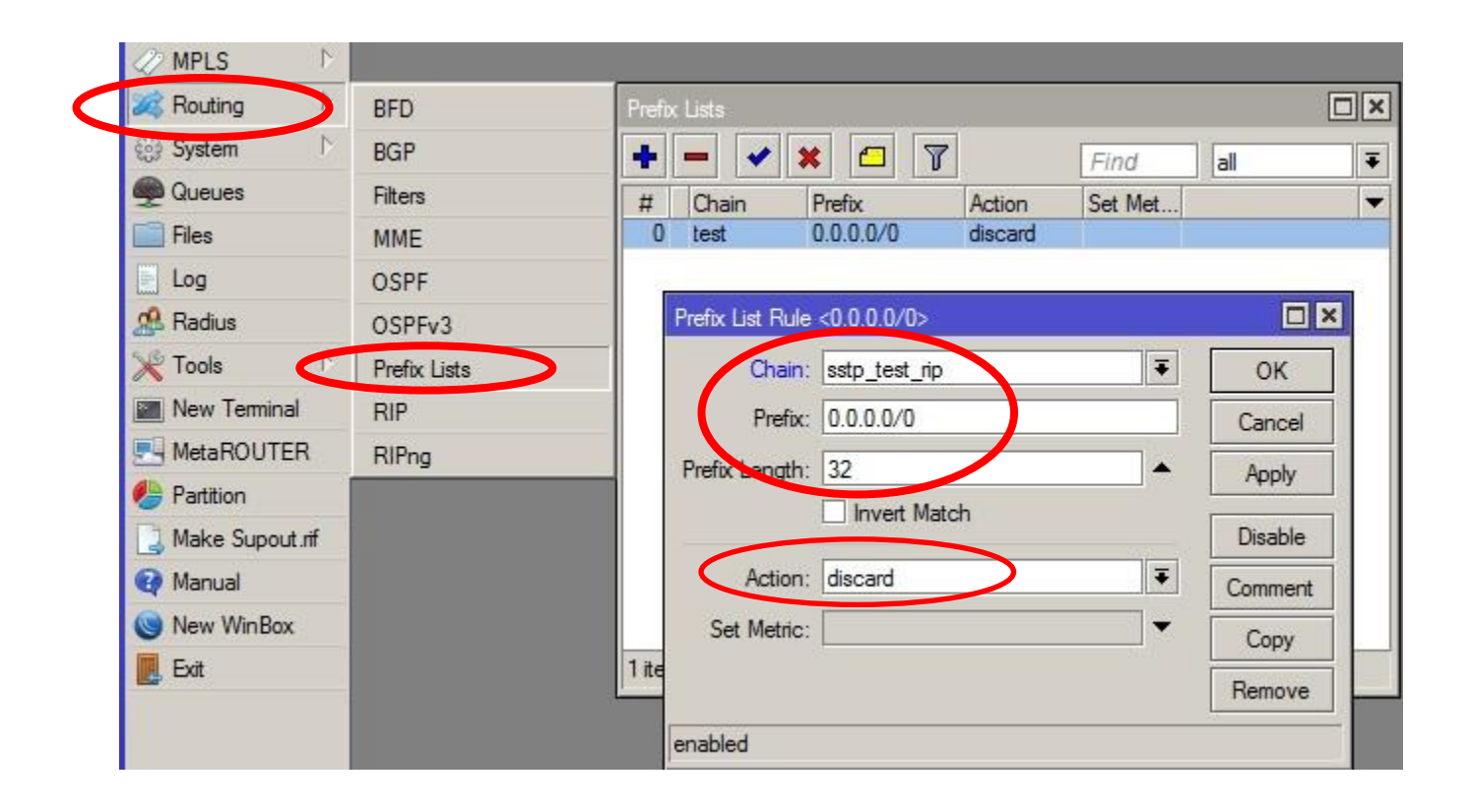

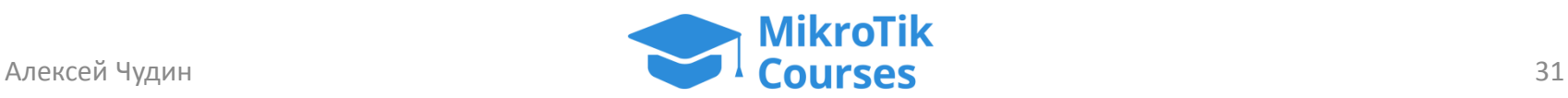

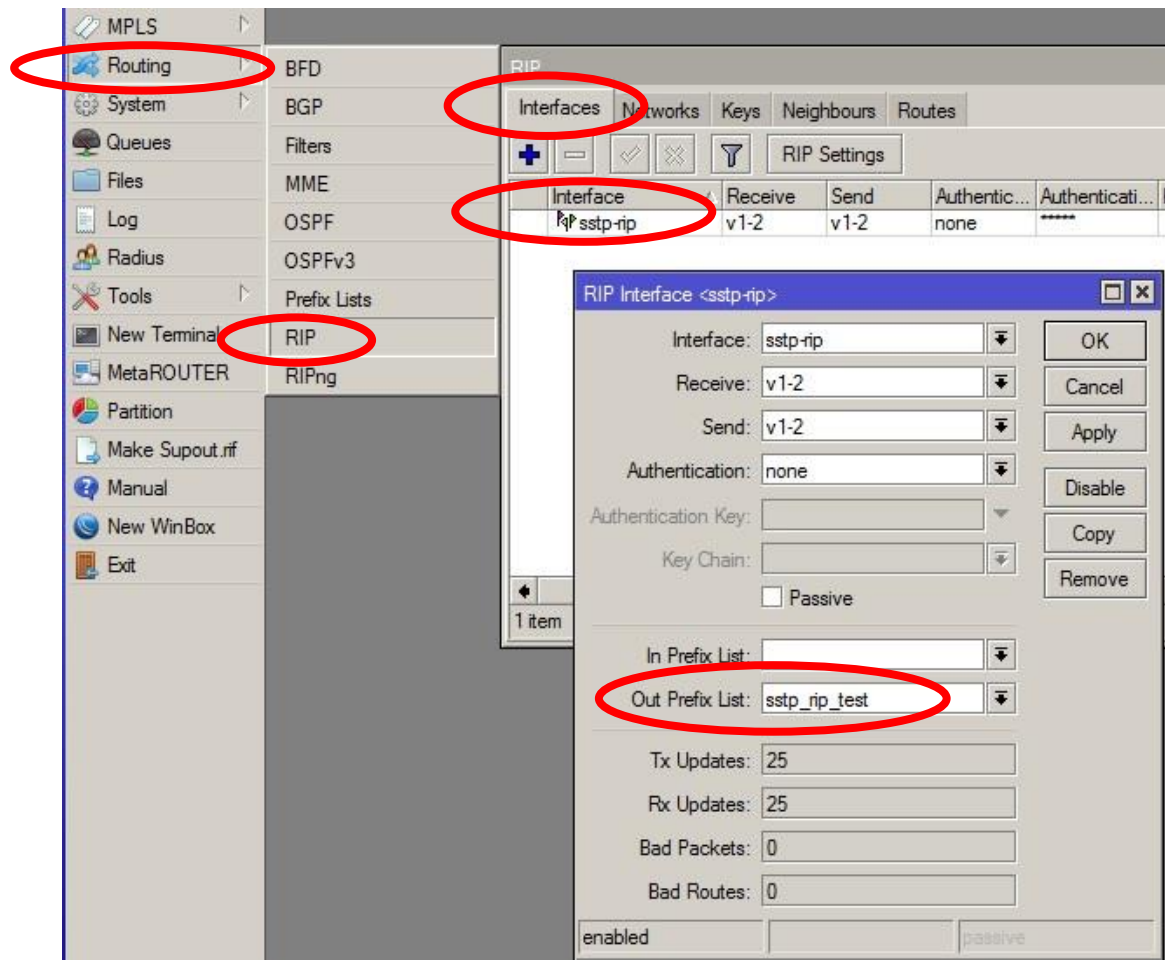

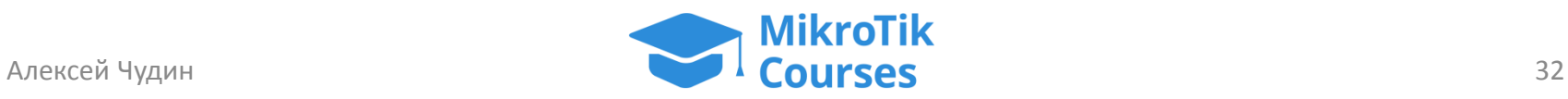

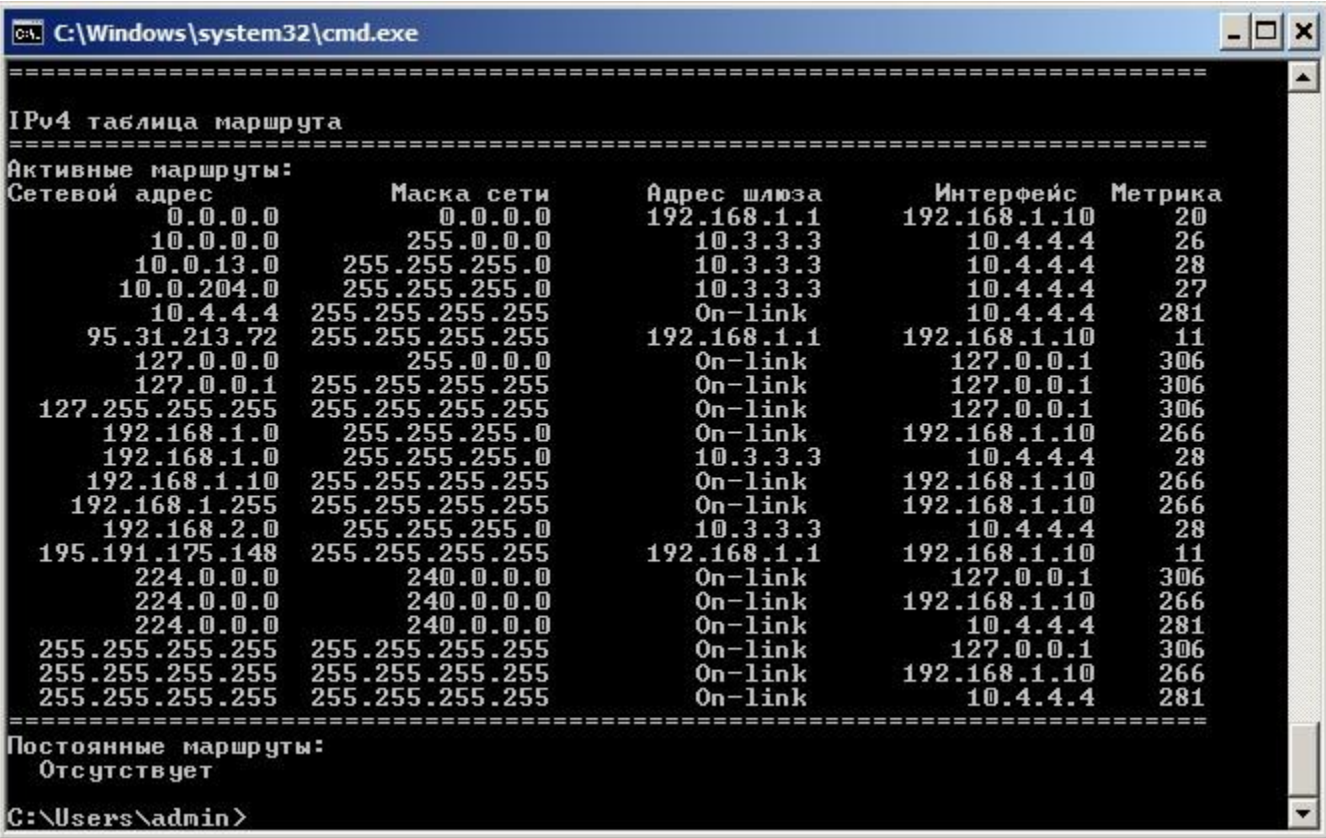

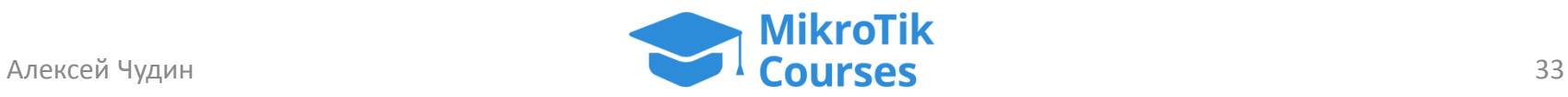

#### А как насчет IPv6?

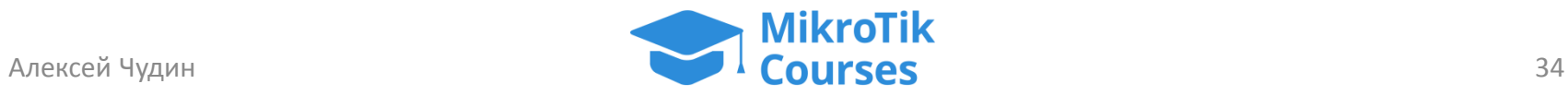

- Имеем в сети предприятия постоянный пул шире чем /64 (/56, /48)
- Удаленные компьютеры получают доступ к IPv6 только через сеть предприятия
- Поэтому схема упрощается, галку "использовать основной шлюз в удаленной сети" оставляем

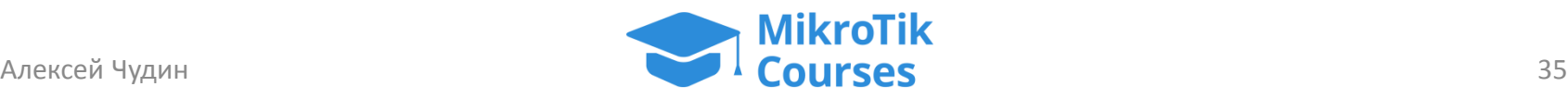

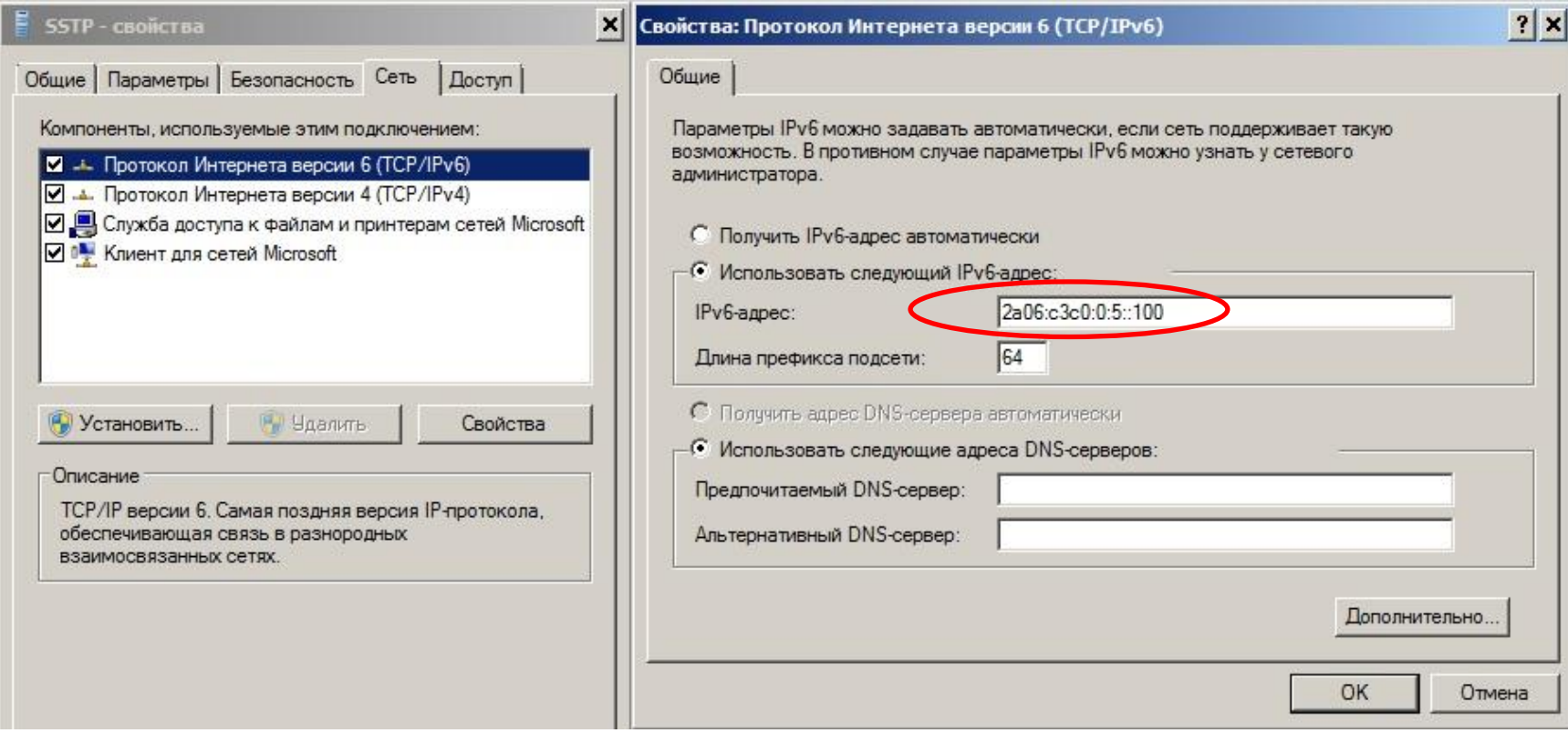

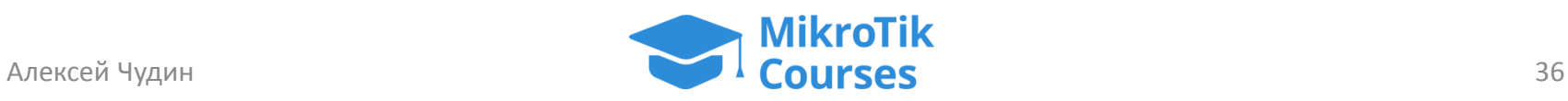

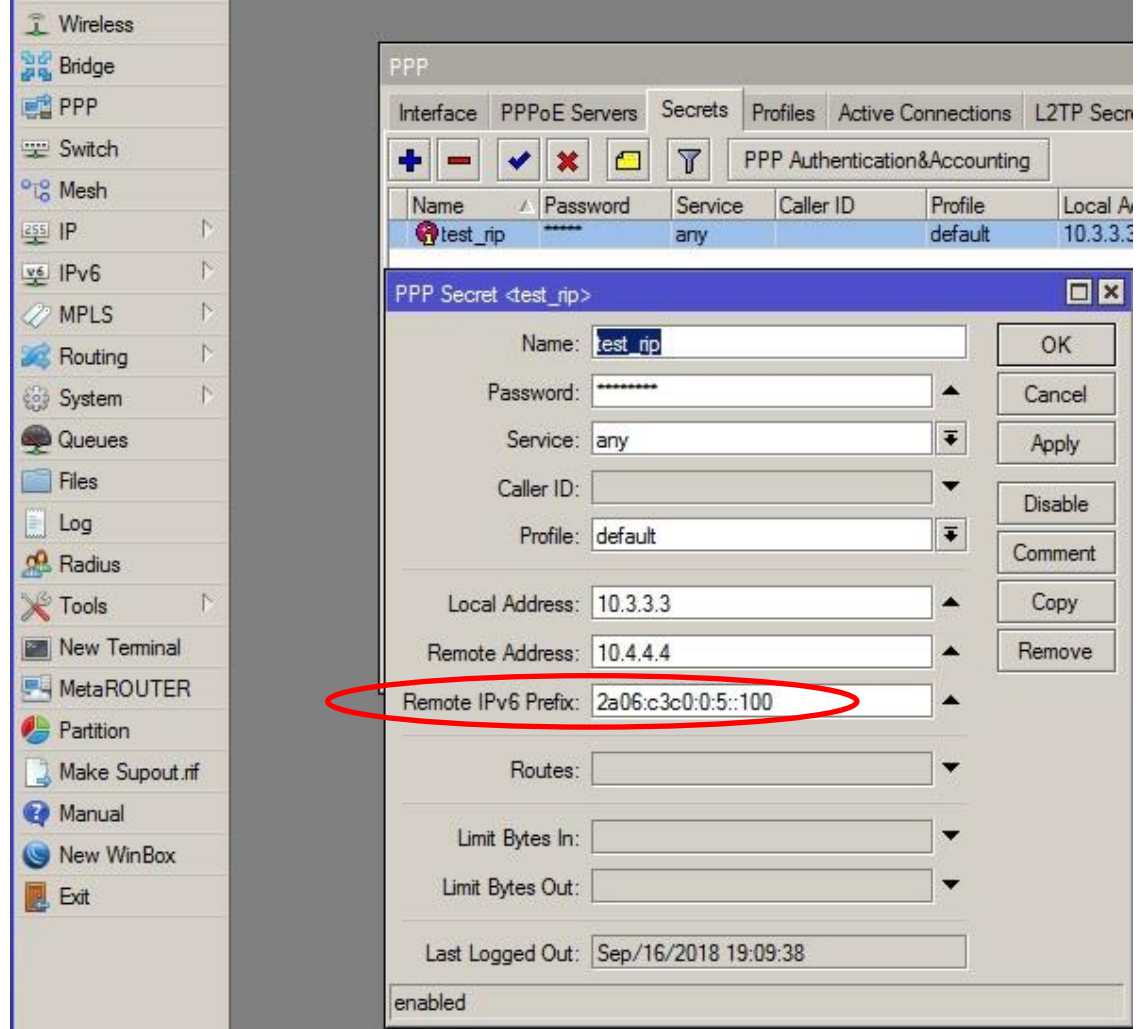

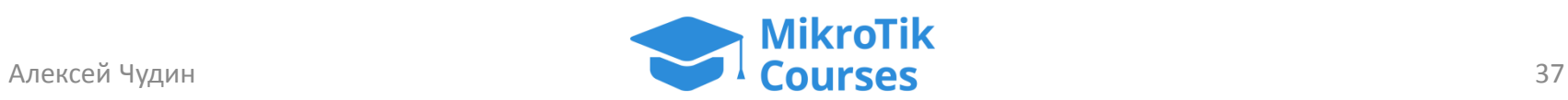

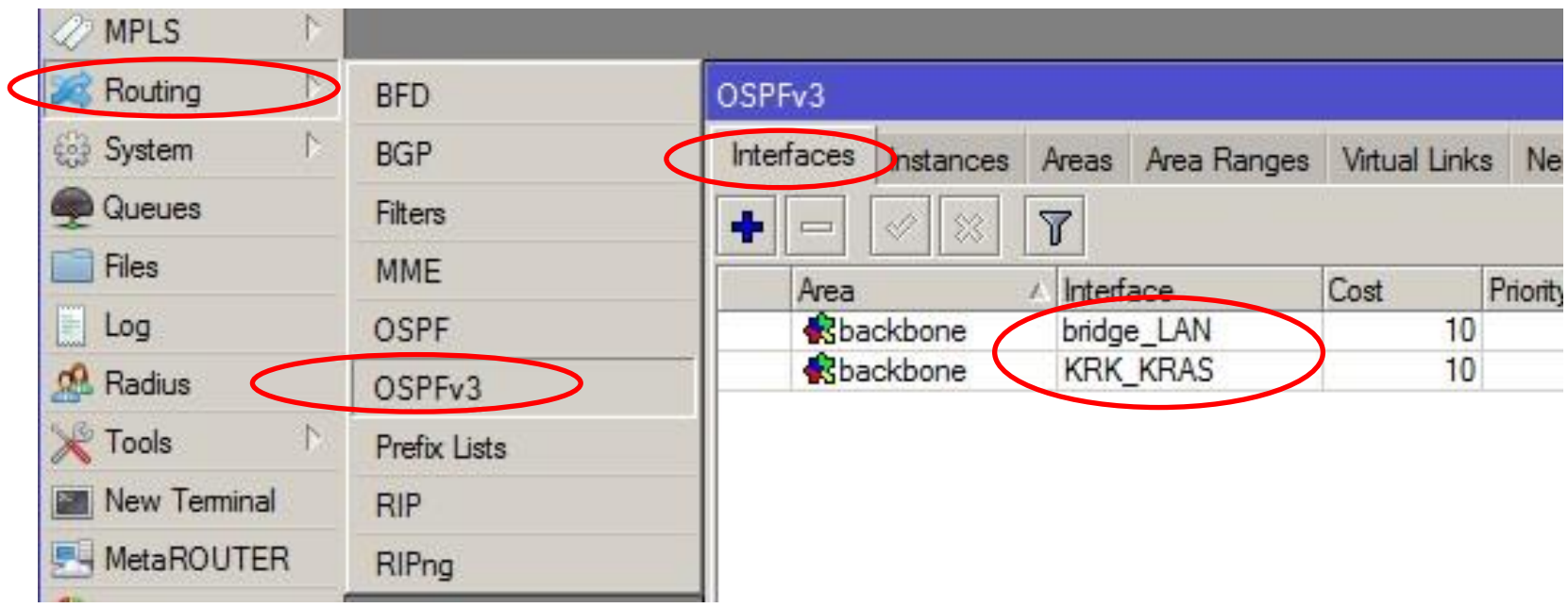

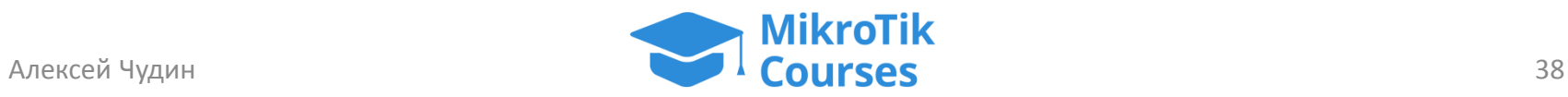

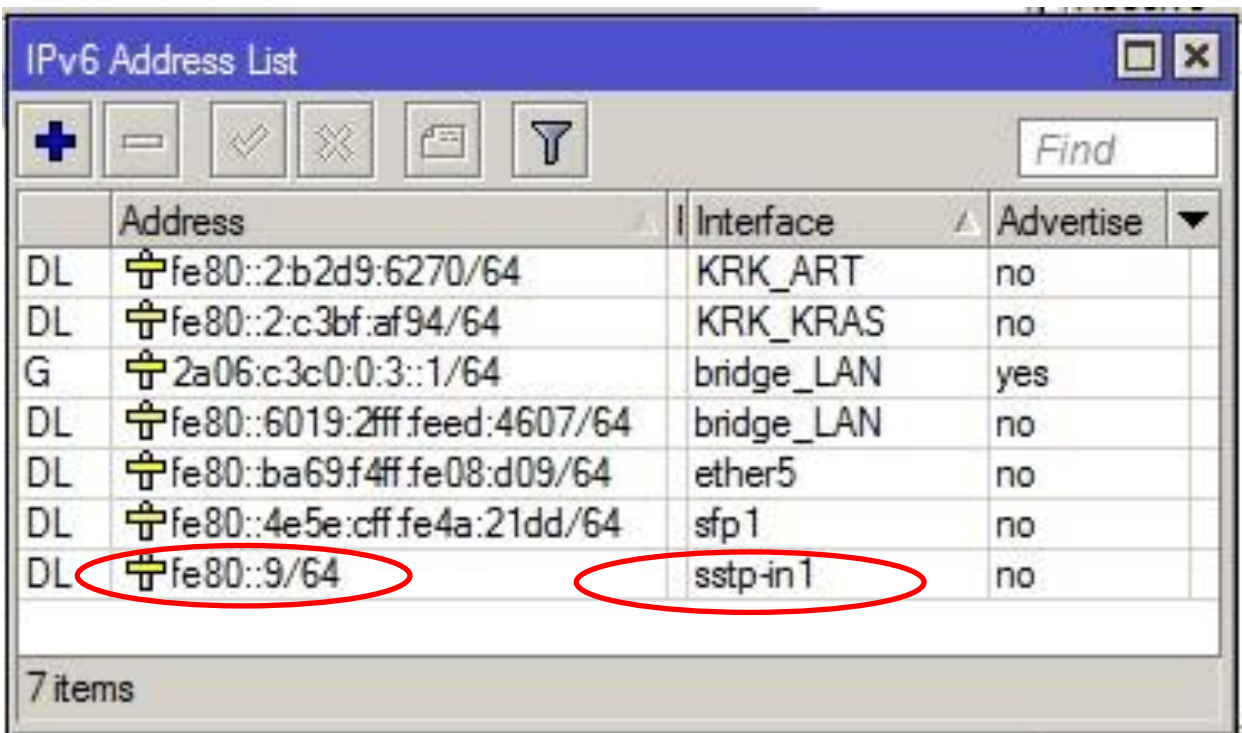

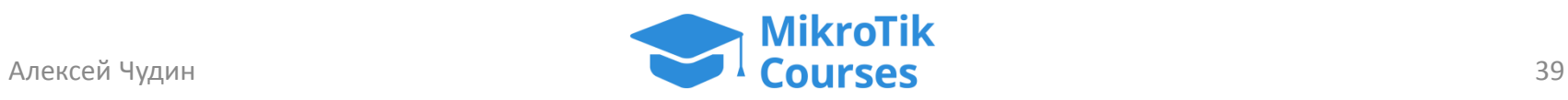

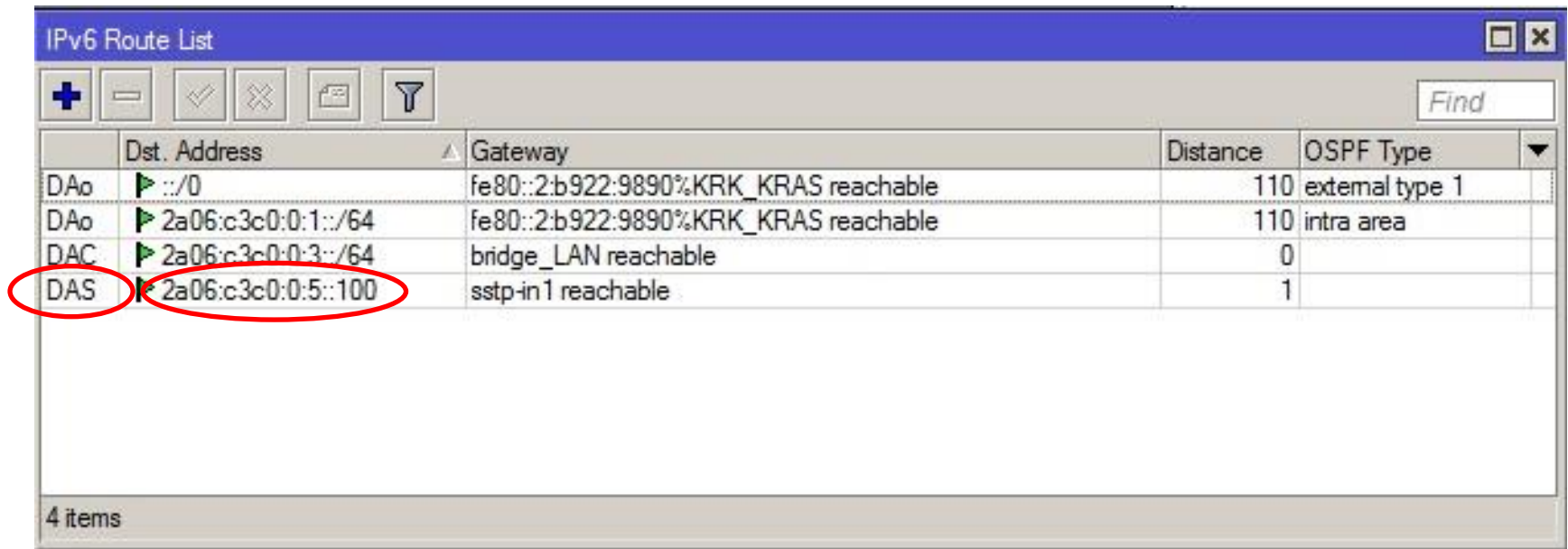

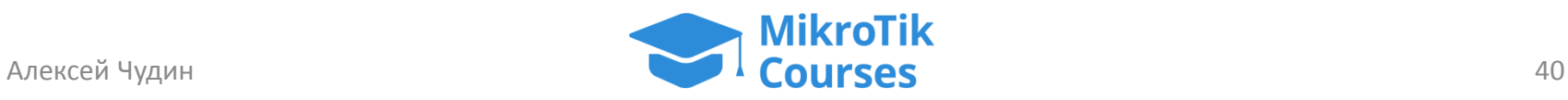

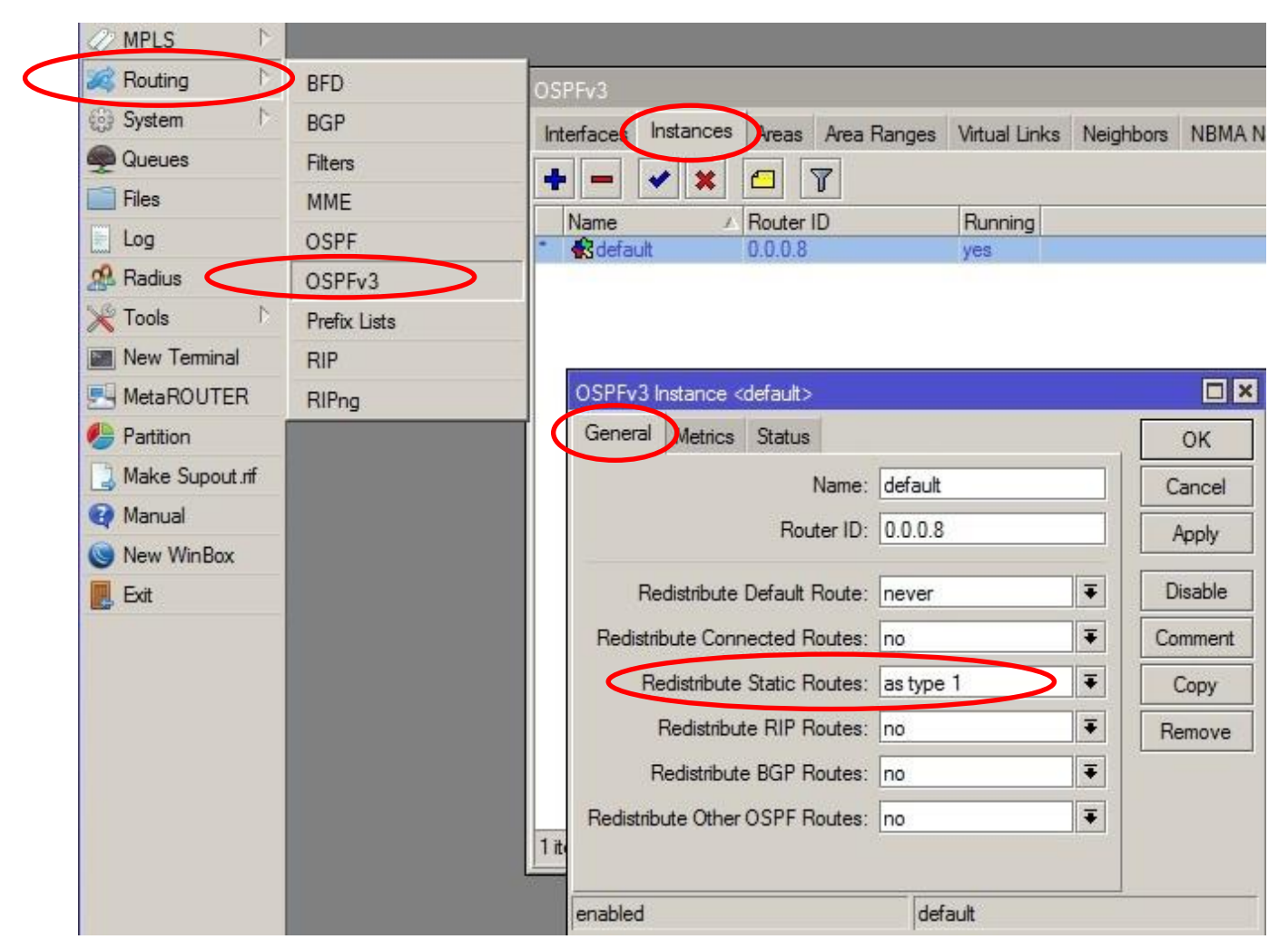

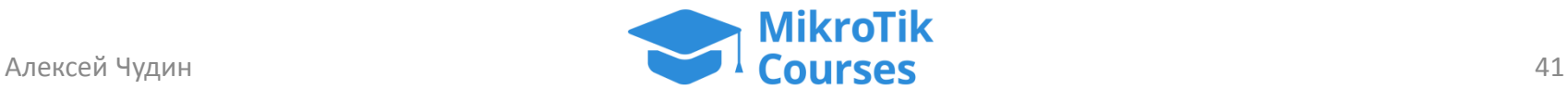

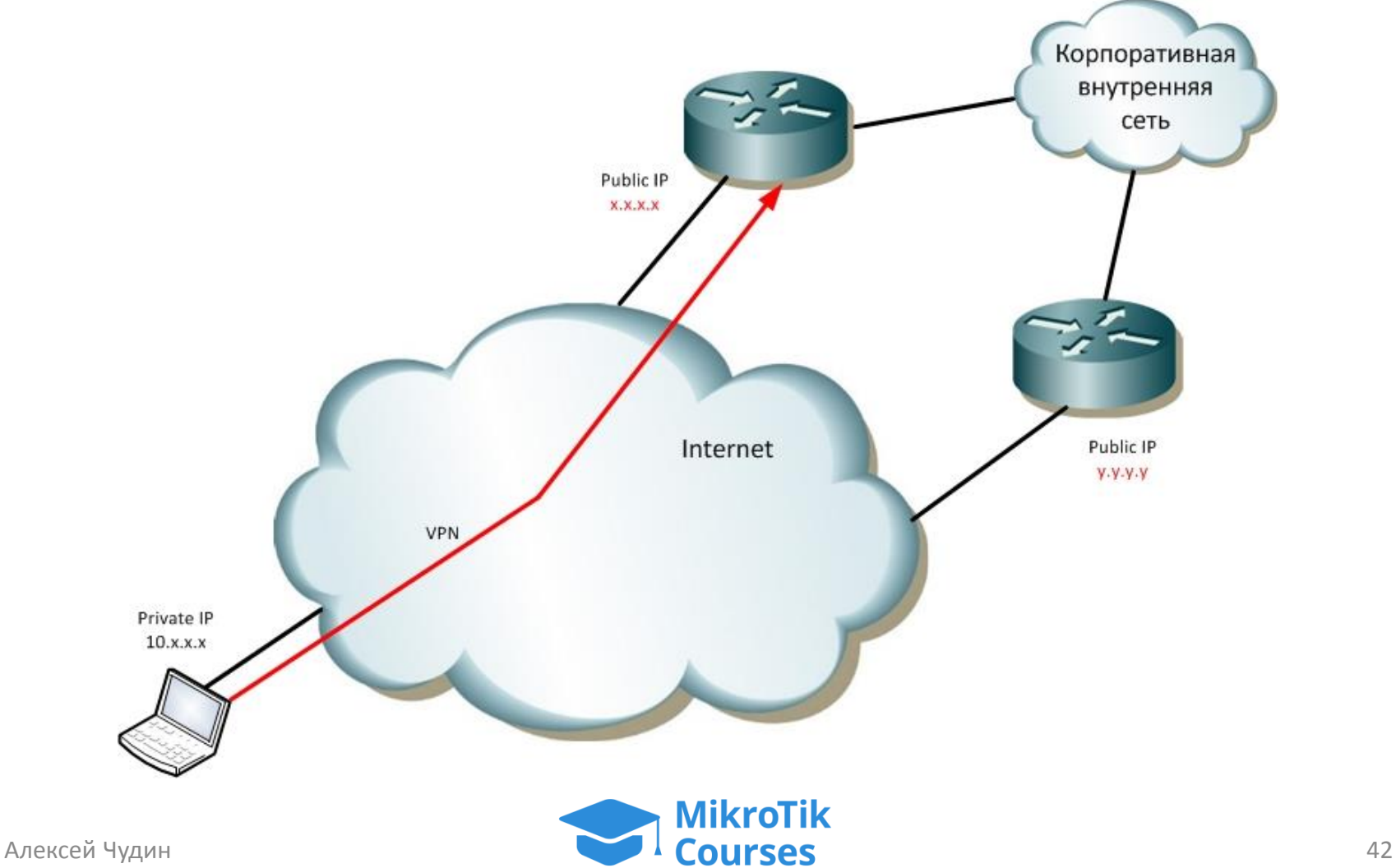

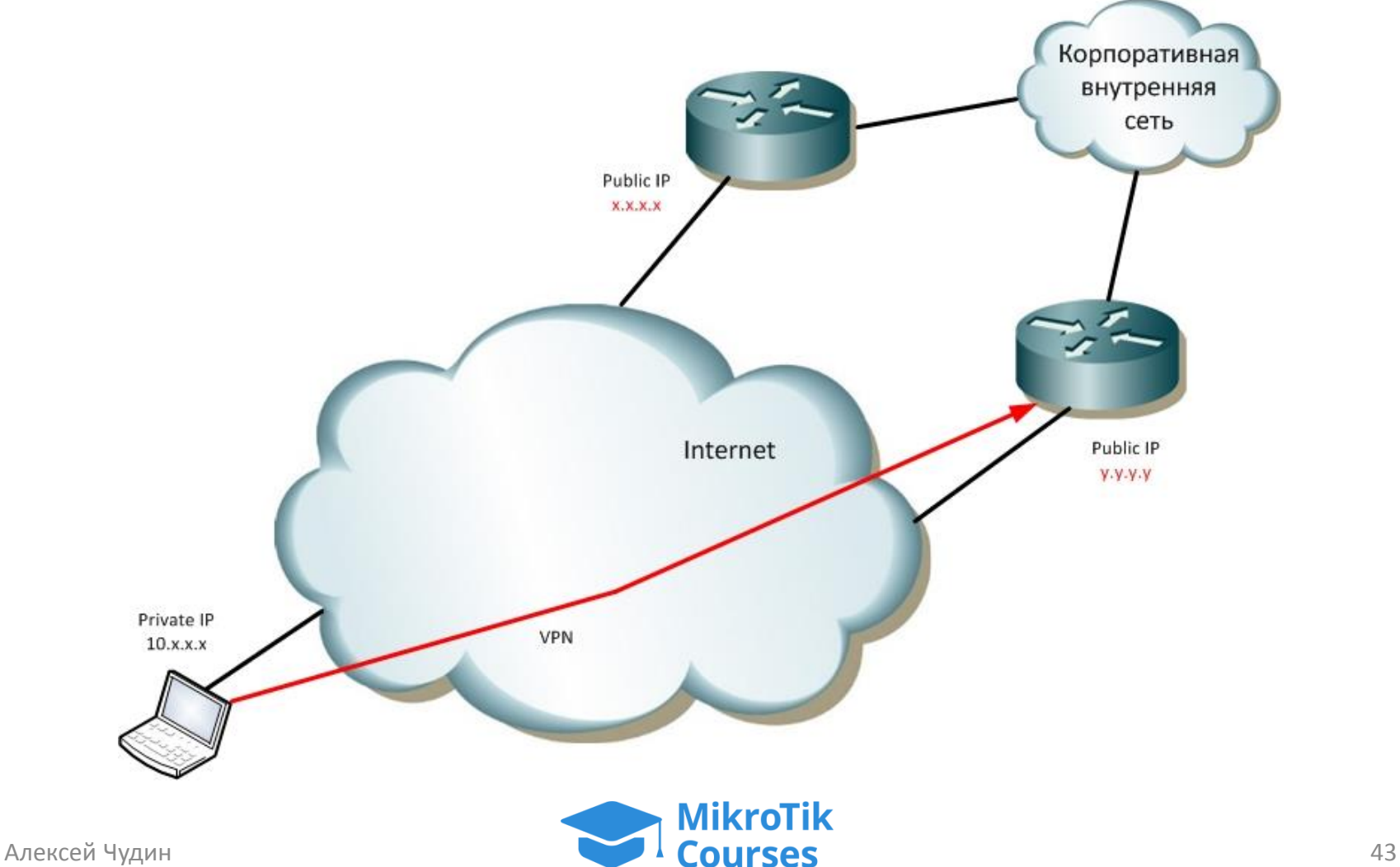

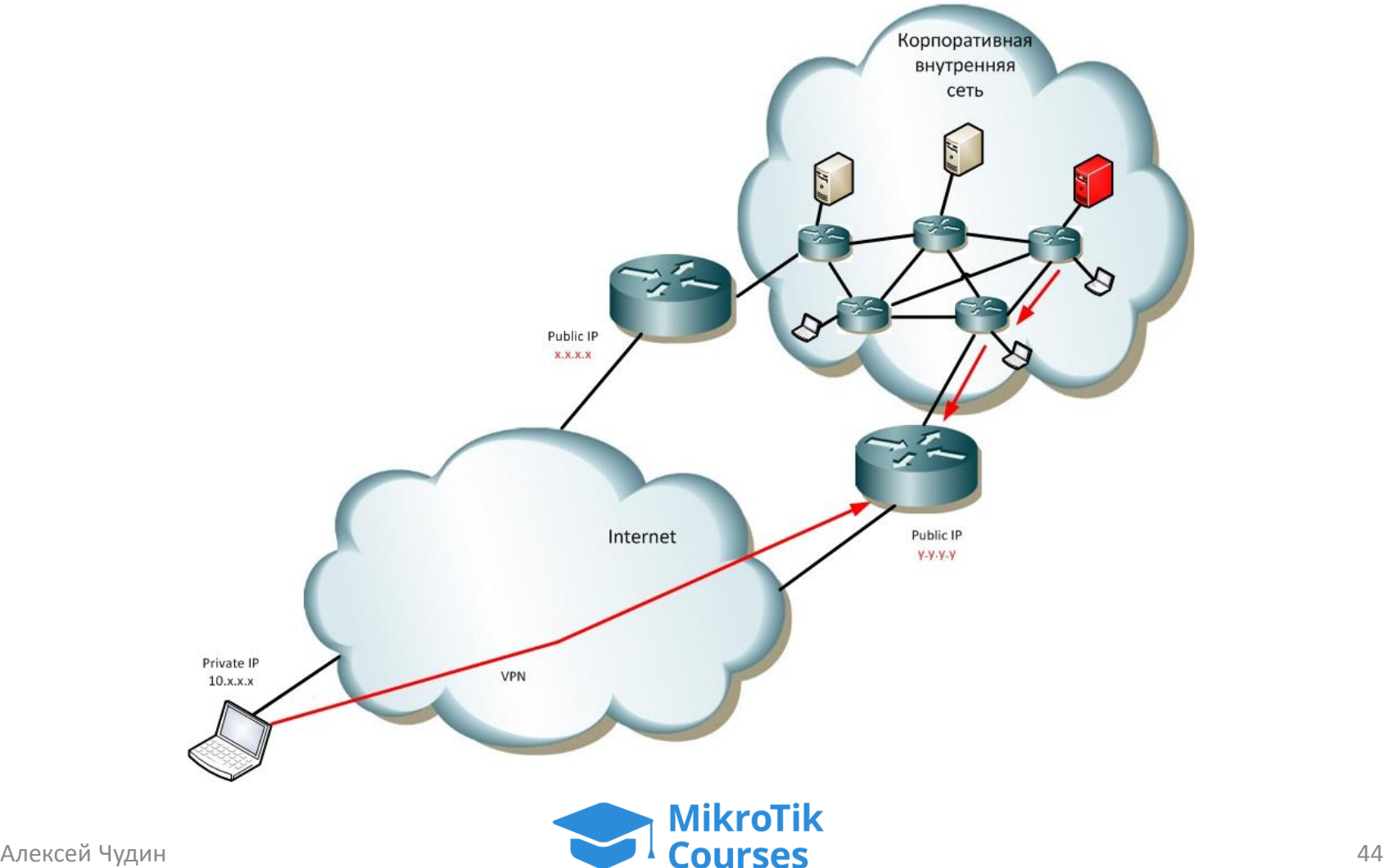

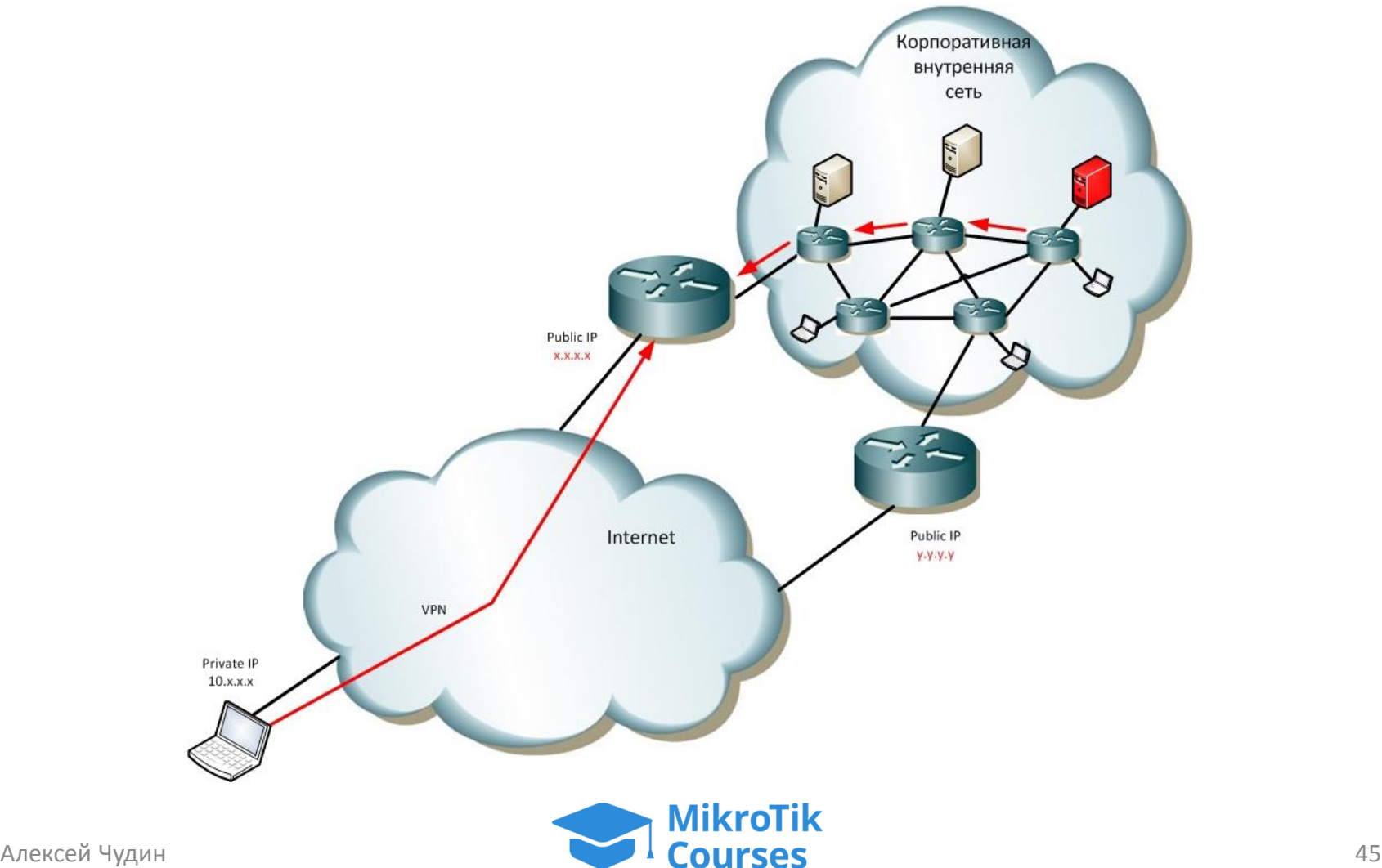

- 1. A-запись в DNS с несколькими IP-адресами
- 2. Костыль в MS Windows (правка реестра)
- 3. Копирование настроек PPP-secret, PPPprofile, RIP, OSPF на все пограничные маршрутизаторы (они же VPNконцентраторы)

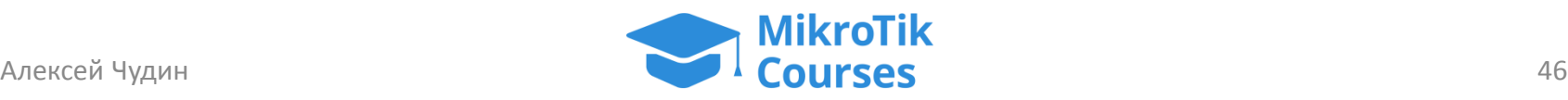

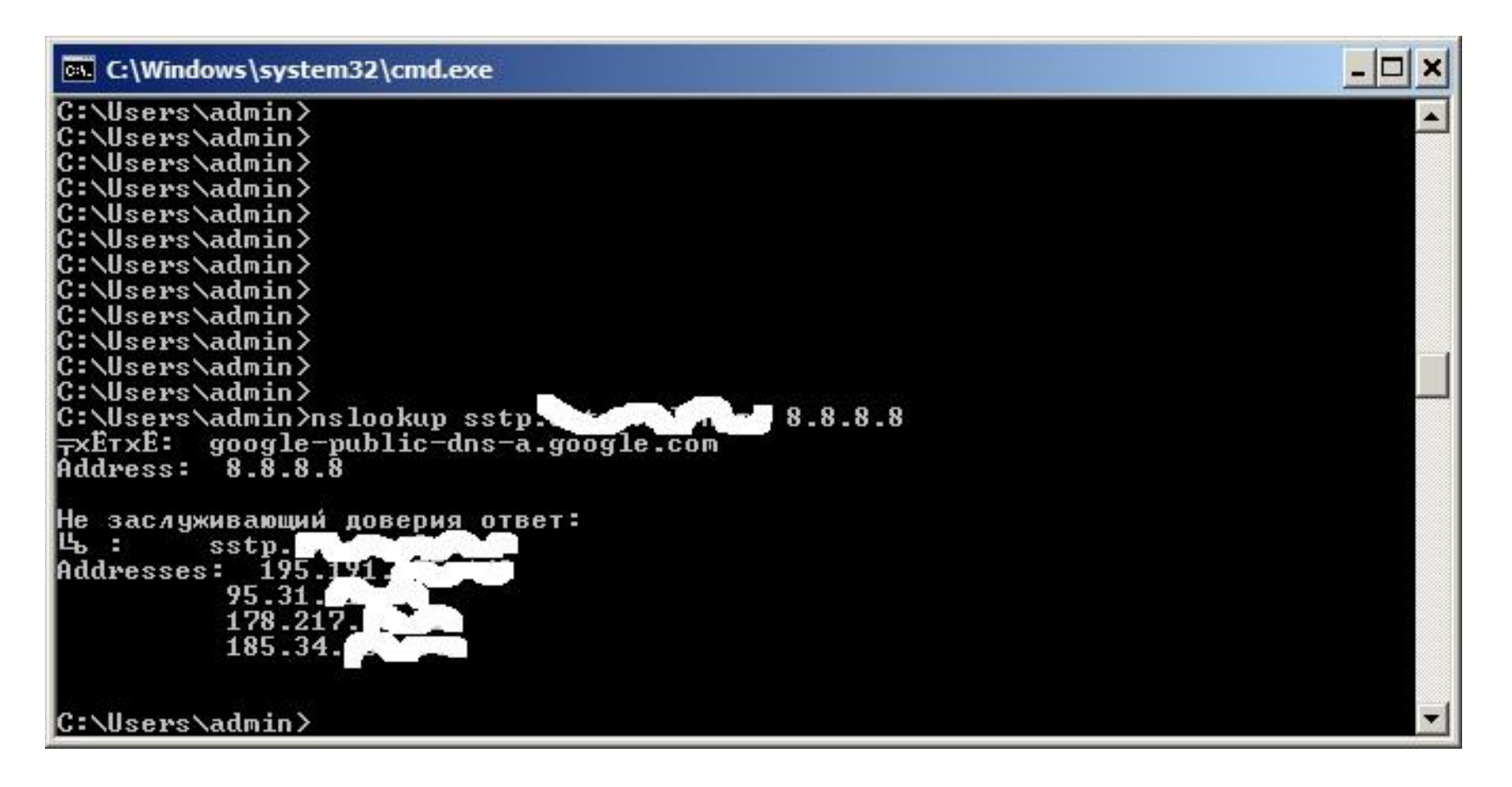

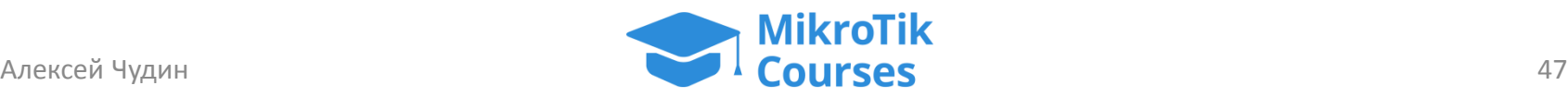

### Техника Apple?..

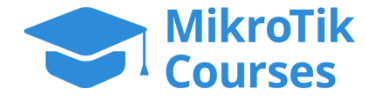

### Техника Apple?..

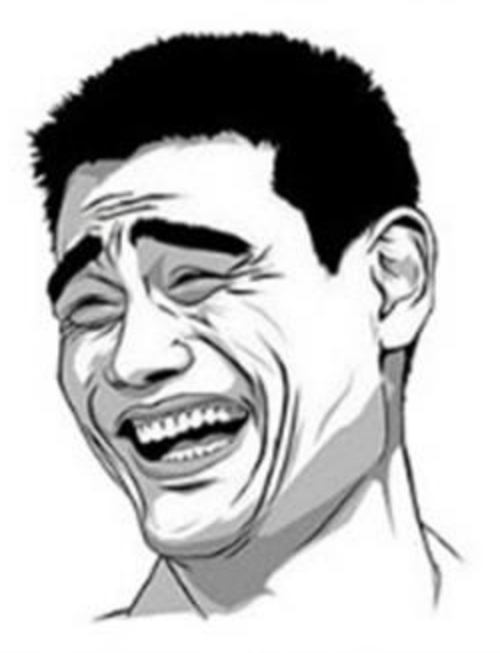

#### Не, не слышал

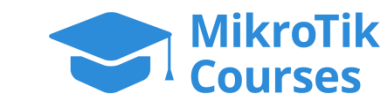

# Вопросы? Пишите на [training@mikrotik-courses.ru](mailto:training@mikrotik-courses.ru)

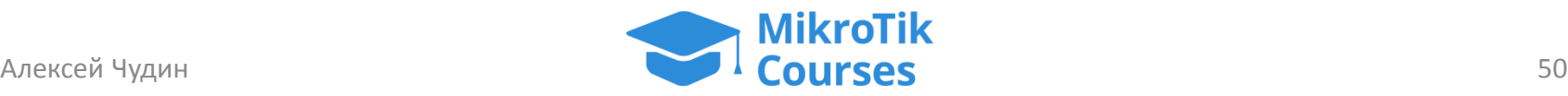

# Хорошего дня! Спасибо за ваше внимание!

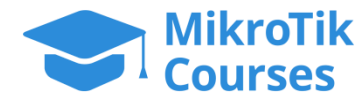